# **ČESKÉ VYSOKÉ UČENI TECHNICKÉ V PRAZE**

# **FAKULTA STROJNÍ**

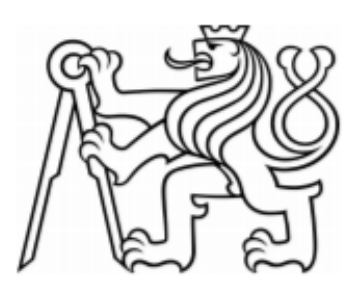

# **VÝPOČET AXIÁLNÍ SÍLY NA HŘÍDELI KOMPRESORU TURBOVRTULOVÉHO MOTORU**

**2019**

**ILIA PAVLOV**

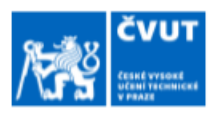

# ZADÁNÍ BAKALÁŘSKÉ PRÁCE

#### I. OSOBNÍ A STUDIJNÍ ÚDAJE

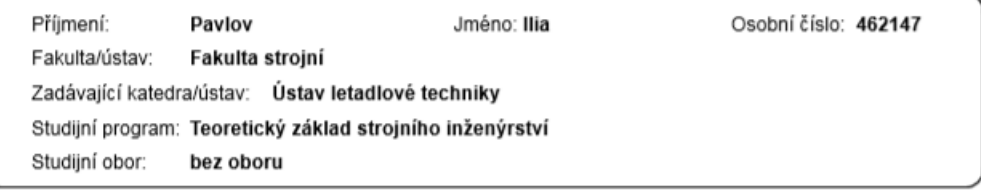

#### II. ÚDAJE K BAKALÁŘSKÉ PRÁCI

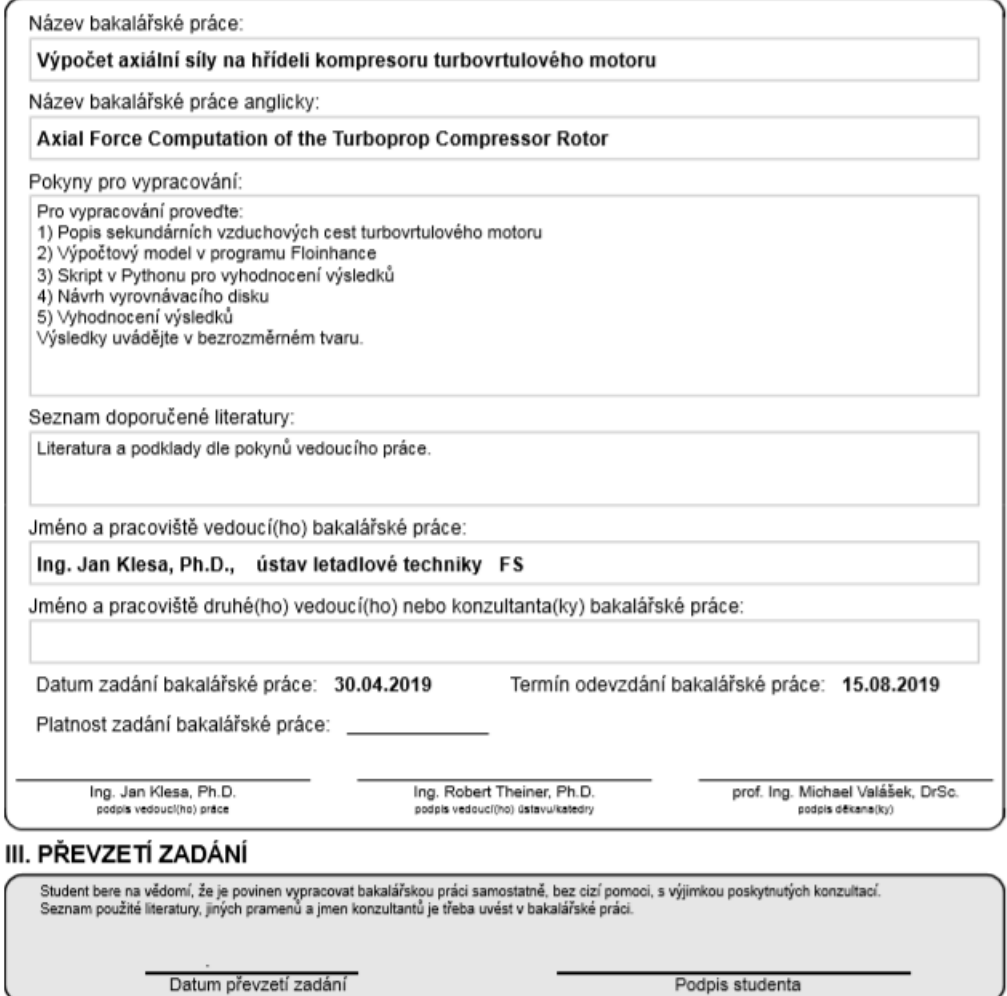

CVUT-CZ-ZBP-2015.1

@ ČVUT v Praze, Design: ČVUT v Praze, VIC

Podpis studenta

# **PROHLÁŠENÍ**

Prohlašuji, že jsem bakalářskou práci na téma Výpočet axiální síly na hřídeli kompresoru turbovrtulového motoru vypracoval samostatně s použitím odborné literatury a pramenů uvedených na seznamu, který tvoří přílohu této práce.

V Praze dne ……………

Ilia Pavlov

# **PODĚKOVÁNÍ**

Tímto bych chtěl poděkovat vedoucímu mé bakalářské práce Ing. Janu Klesovi, Ph.D., za jeho odborné vedení a cenné rady z oblasti leteckých motorů. Dále bych rád poděkoval Ing. Michalu Čížkovi za cenné připomínky, trpělivost, ochotu a rady při vypracování bakalářské práce a při řešení problémů s programem Floinchance. Děkuji také panu prof. Dr. Ing. Tomáši Vampolovi za jeho ochotu při zařízení zadání bakalářské práce. Mé poděkování patří též společnosti GE Aviation za spolupráci při získávání údajů pro výzkumnou část práce.

#### **ABSTRAKT**

Tato bakalářská práce se zabývá vznikem axiálních sil na hřídeli kompresoru od vyrovnávacího disku a kompresoru motoru společnosti GE Aviation Czech na zkušebním stojanu ve výzkumné laboratoři. Cílem je zvýšení výsledné axiální síly vznikající na stěně vyrovnávacího disku za okrajových podmínek poskytnutých společností GE Aviation Czech. Podstatou tohoto zvýšení je odlehčení ložiska hřídele kompresoru od působení axiální síly, vznikající od kompresoru. V teoretické části je ukázaná základní informace o letadlových motorech, podrobněji probraná konstrukce turbovrtulového motoru. V praktické části je prozkoumána závislost velikosti axiální síly na změnách parametrů labyrintového těsnění vyrovnávacího disku pomocí softwaru Floinhance poskytnutého společností GE Aviation Czech. Výsledkem práce je posouzení, že společnost už provedla vhodné změny na konstrukcí vyrovnávacího disku a další úpravy nejsou potřebné.

#### **ABSTRACT**

This bachelor thesis deals with the occurrence of axial forces on the compressor shaft from the balancing disk and the compressor of engine of GE Aviation Czech on the test stand in the research laboratory. The goal is to increase the resulting axial force on the wall of the balanced disk under the boundary conditions provided by GE Aviation Czech. The essence of this increase is to relieve the bearing of the compressor shaft from the action of the axial force caused by the compressor. In the theoretical part is shown basic information about aircraft engines, discussed in detail turboprop engine construction. In the practical part, the dependence of the axial force on the changes of the parameters of the labyrinth seal of the balanced disk is investigated with the help of the software Floinhance provided by GE Aviation Czech. The result of the work is an assessment that the company has already made appropriate changes to the design of the balanced disc and no further adjustments are necessary.

## **KLÍČOVÁ SLOVA**

Turbovrtulový motor, Sekundární cesty, Axiální síla, Vyrovnávací disk, Floinhance

#### **KEYWORDS**

Turboprop engine, Flow, Secondary paths, Axial force, Balance disc, Floinhance

## **OBSAH**

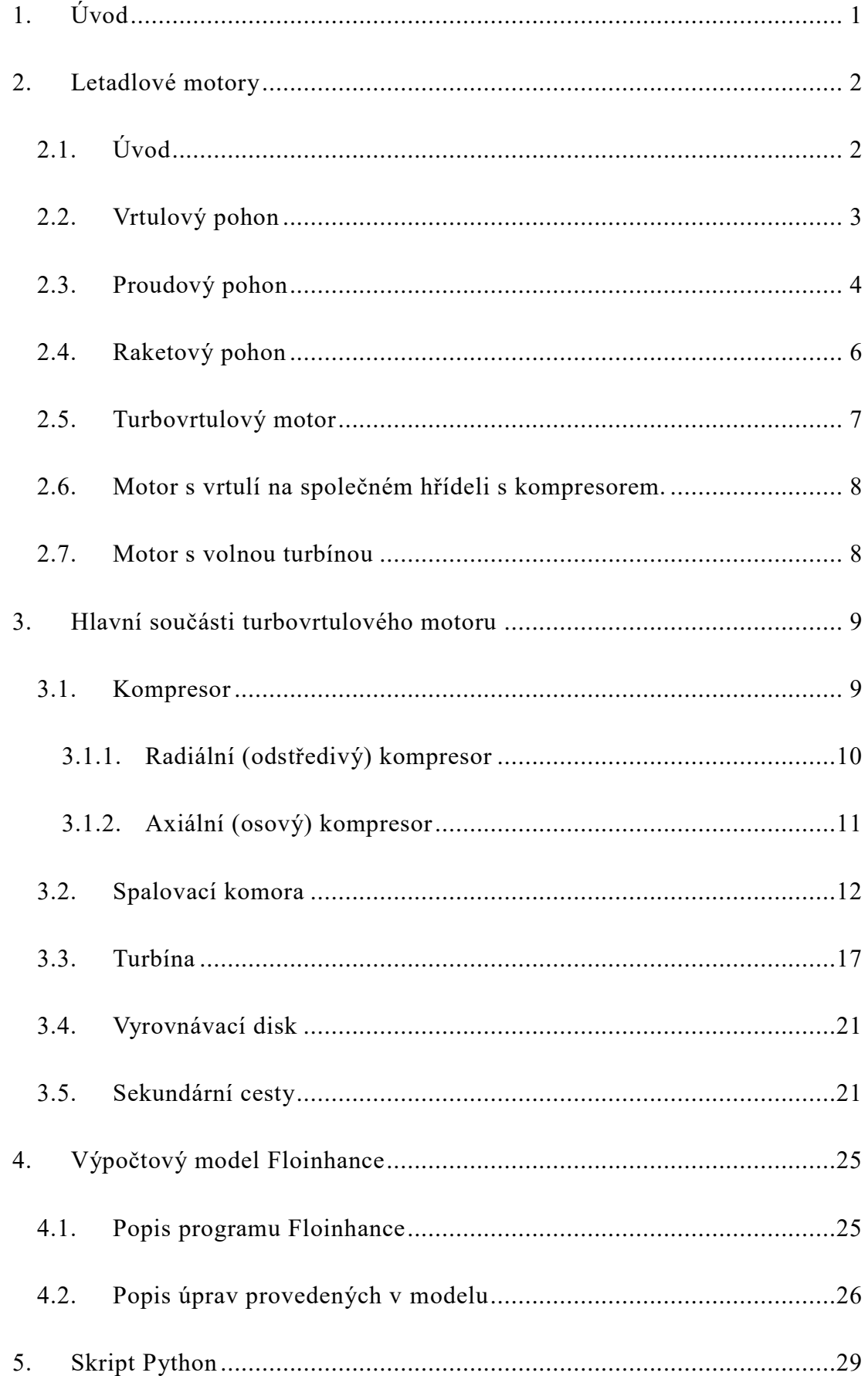

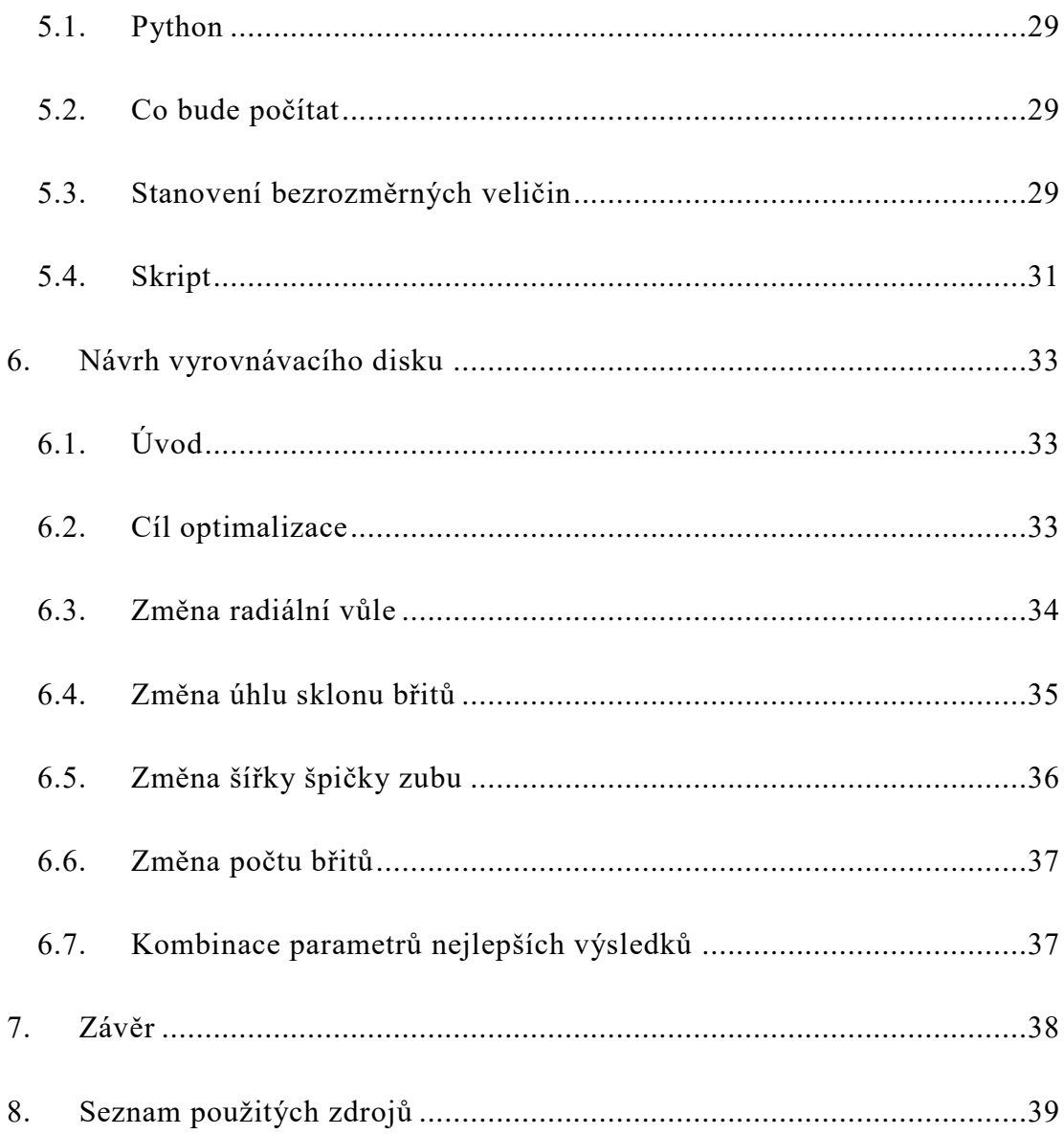

# **SEZNAM OBRÁZKŮ**

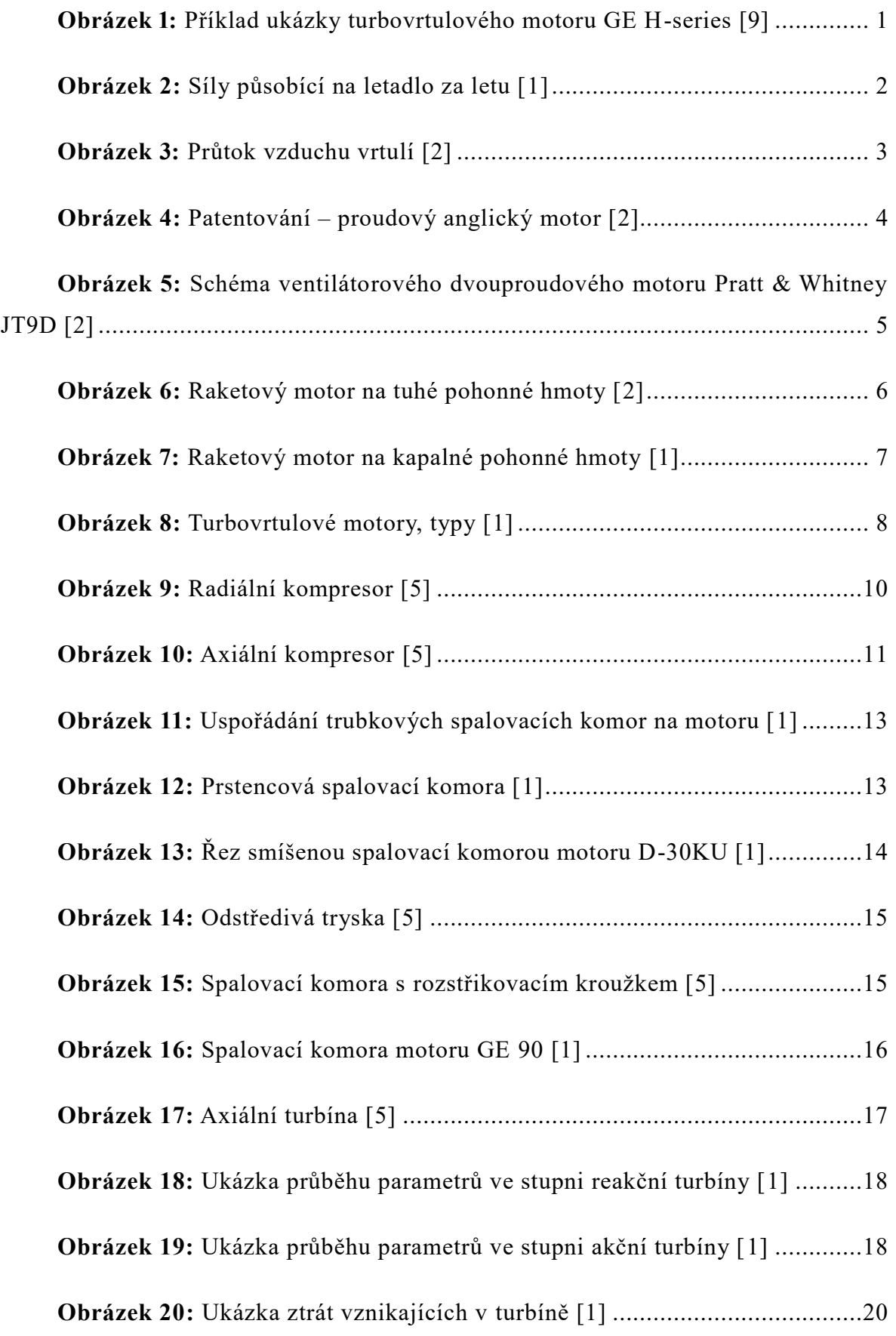

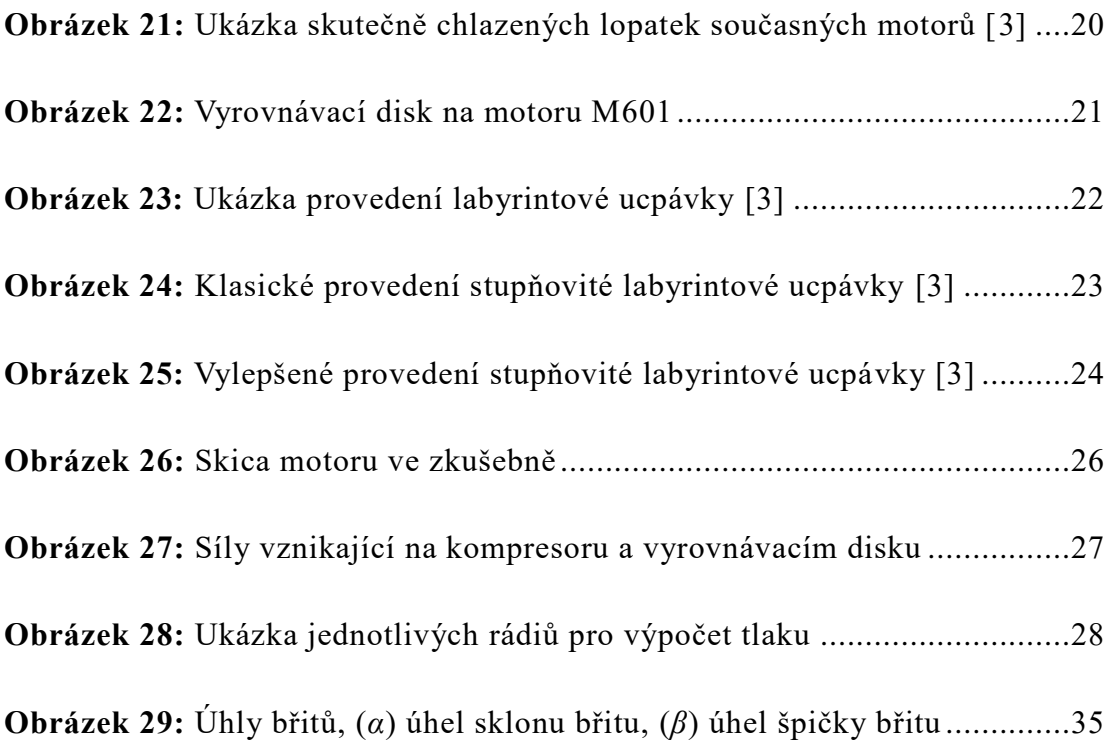

# **SEZNAM GRAFŮ**

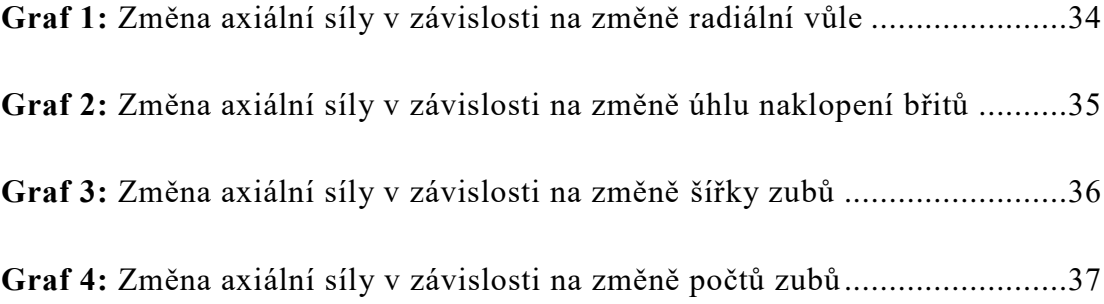

# **SEZNAM POUŽITÝCH SYMBOLŮ A ZKRATEK**

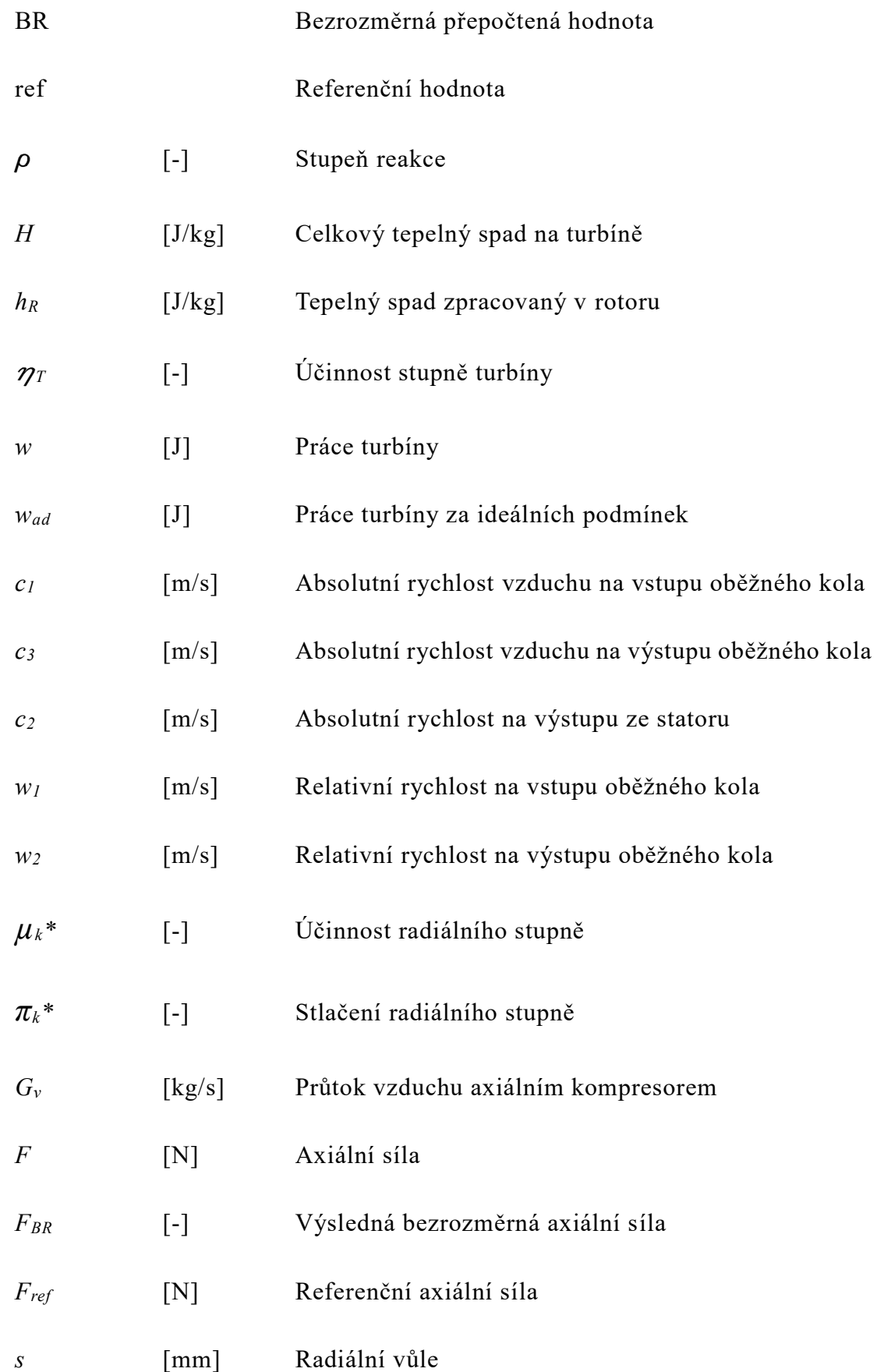

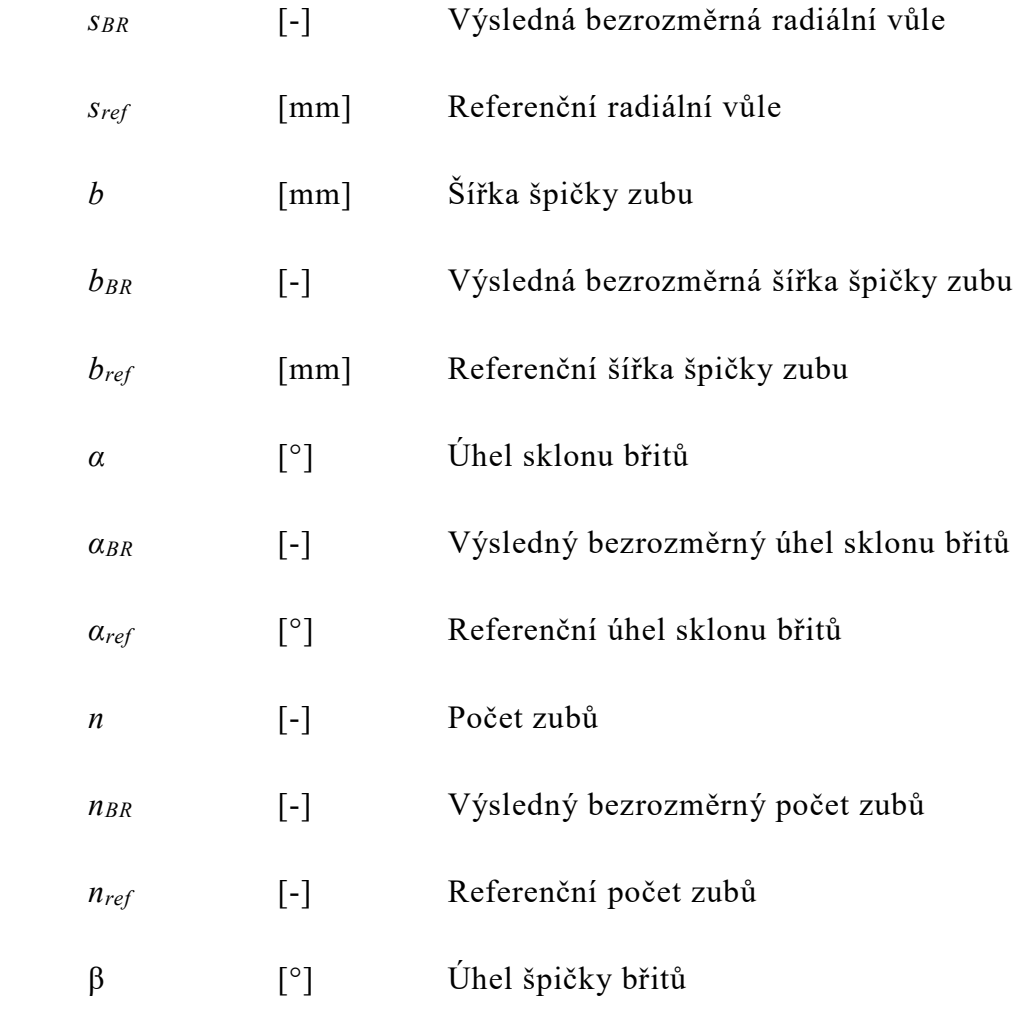

## <span id="page-12-0"></span>**1. ÚVOD**

Tato bakalářská práce se zabývá turbovrtulovými motory, určenými hlavně k pohonu letadel, sekundárními cestami a problematikou vzniku axiálních sil na hřídeli kompresoru. Kompresor je jedním ze hlavních dílů turbovrtulového motoru. Pro získání lepších parametrů motoru se provádí různé testy, zkoušky a analýzy jednotlivých dílů, kompresor není výjimkou. Proto byl vytvořen stojan pro zkoušení radiálního kompresoru. Z určitých důvodů bylo řešeno provádět zkoušky bez použití lopatek turbíny, tudíž bez přívodu paliva a jeho následného spalování. Jelikož vyrovnávací disk v reálném motoru byl zkonstruován tak, že se brala v úvahu síla vznikající od lopatek turbíny. Pro provádění zkoušek v laboratoři je potřeba počítat s

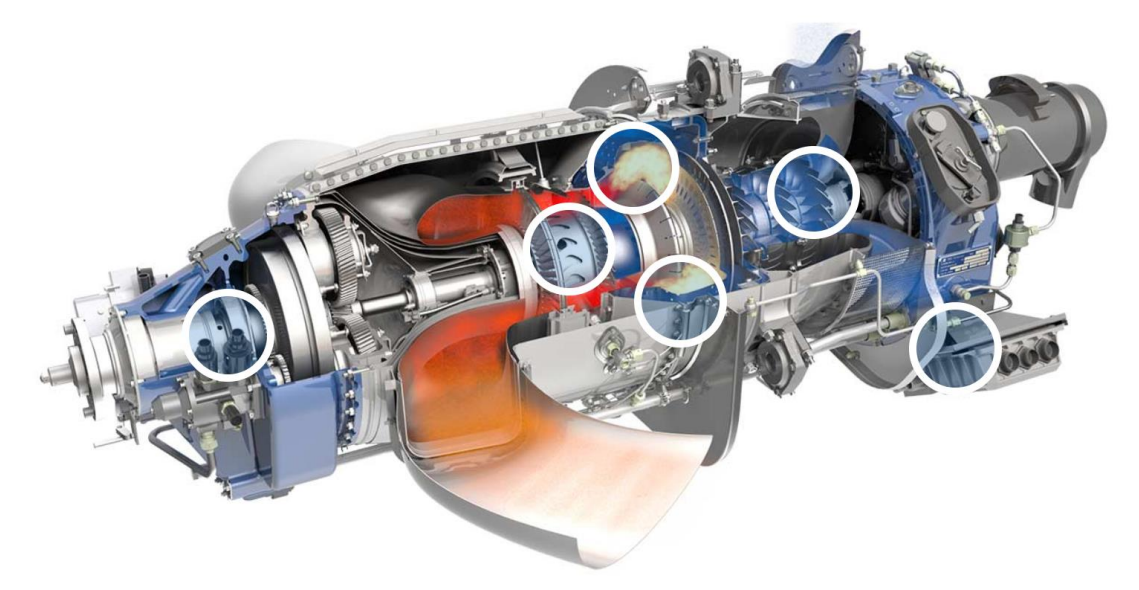

**Obrázek 1:** Příklad ukázky turbovrtulového motoru GE H-series [9]

tím, že axiální síla od turbíny, částečně eliminující silou od kompresoru, tam není. Cílem této práce je vypočítat axiální sílu na hřídeli kompresoru a nabídnout úpravy vyrovnávacího disku pro zkušebnu radiálního kompresoru.

#### <span id="page-13-1"></span><span id="page-13-0"></span>**2. LETADLOVÉ MOTORY**

## **2.1. ÚVOD**

Od poháněcí jednotky letadla vyžadujeme přeměnu energie obsaženou v palivu na tah nutný k překonání odporu při letu a ke zvyšování potenciální energie letadla. Za letu na letadlo působí vnější síly, a to [1]:

- a) Tah motoru, označíme písmenem R;
- b) Tíha letadla, vyznačíme písmenem G;
- c) Aerodynamická síla, kterou označíme jako FR. Navíc aerodynamická síla se rozděluje na sílu vztlakovou Y a sílu odporovou X.

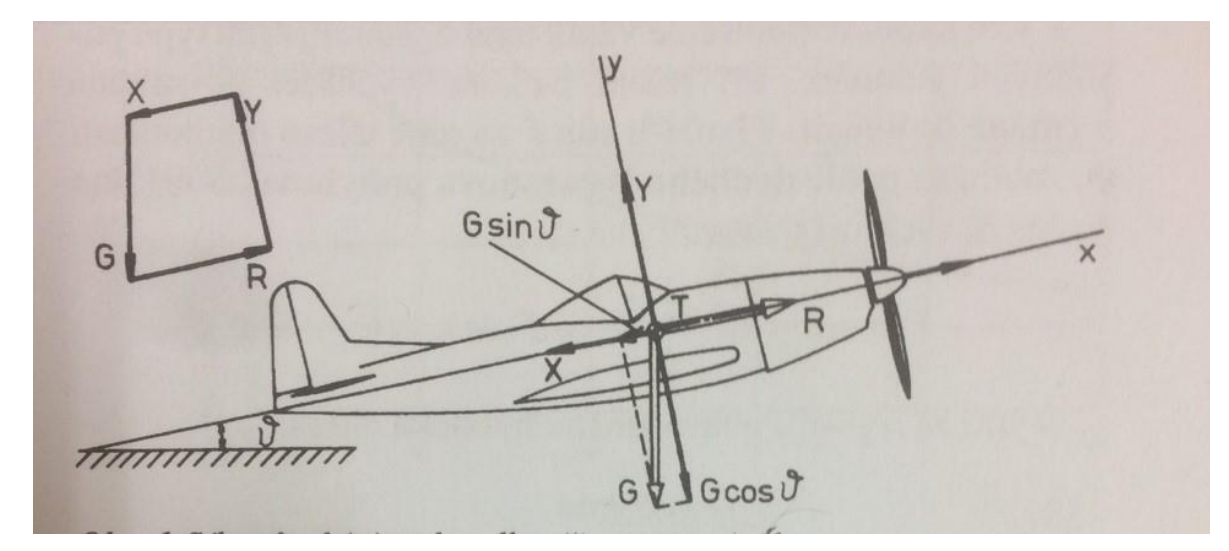

**Obrázek 2:** Síly působící na letadlo za letu [1]

<span id="page-13-2"></span>Předpokládáme rovnoměrný přímočarý pohyb letadla ve svislé rovině, která je rovinou souměrnosti letadla (Obrázek 2). Tento pohyb se dá popsat dvěma rovnicemi [1]:

- a)  $R X = G \sin \theta$
- b)  $Y = G \sin \theta$

Podíváme se na první rovnici. Pro ni platí, když tažná síla motoru je větší než odporová síla, vyplývá z toho, že sin  $\vartheta > 0 \rightarrow \vartheta > 0$ , to znamená že letadlo stoupá. V opačném případě, když je tažná síla menší než síla odporu, vyplývá z toho, že  $\sin \theta < 0 \rightarrow \theta < 0$ , a proto letadlo klesá. V případě, že letadlo nemá tažnou sílu ( $R =$ 0), koná klouzavý pohyb, znamená to, že se letadlo pohybuje na úkor potenciální energie, kterou získalo. To znamená, že pro let letadla potřebujeme jeho vybavení pohonnou jednotkou. Podle způsobu přeměny energie paliva na tažnou sílu, rozlišujeme letadlové motory s vrtulovým, proudovým a raketovým pohonem [1].

#### <span id="page-14-0"></span>**2.2. VRTULOVÝ POHON**

Tento typ motoru vytváří potřebnou tažnou sílu pomocí vrtule. Je to lopatkový mechanizmus, který je složen z rotoru (vrtulových listů uložených ve vrtulové hlavě). Ty jsou rozložené rovnoměrně po obvodu vrtulové hlavy a nastavené tak, aby při otáčení vrtule byl zajištěn vhodný úhel nastavení listu vrtule (úhel α) vzhledem k rovině otáčení. Správným nastavením úhlu listu vrtule docílíme účinného aerodynamického obtékání profilu listu. U sportovních letadel nebo větších dopravních letadel se vyskytují lisy s nastavitelným úhlem α. Ty umožňují měnit úhel během letu za různých provozních podmínek [1] [2].

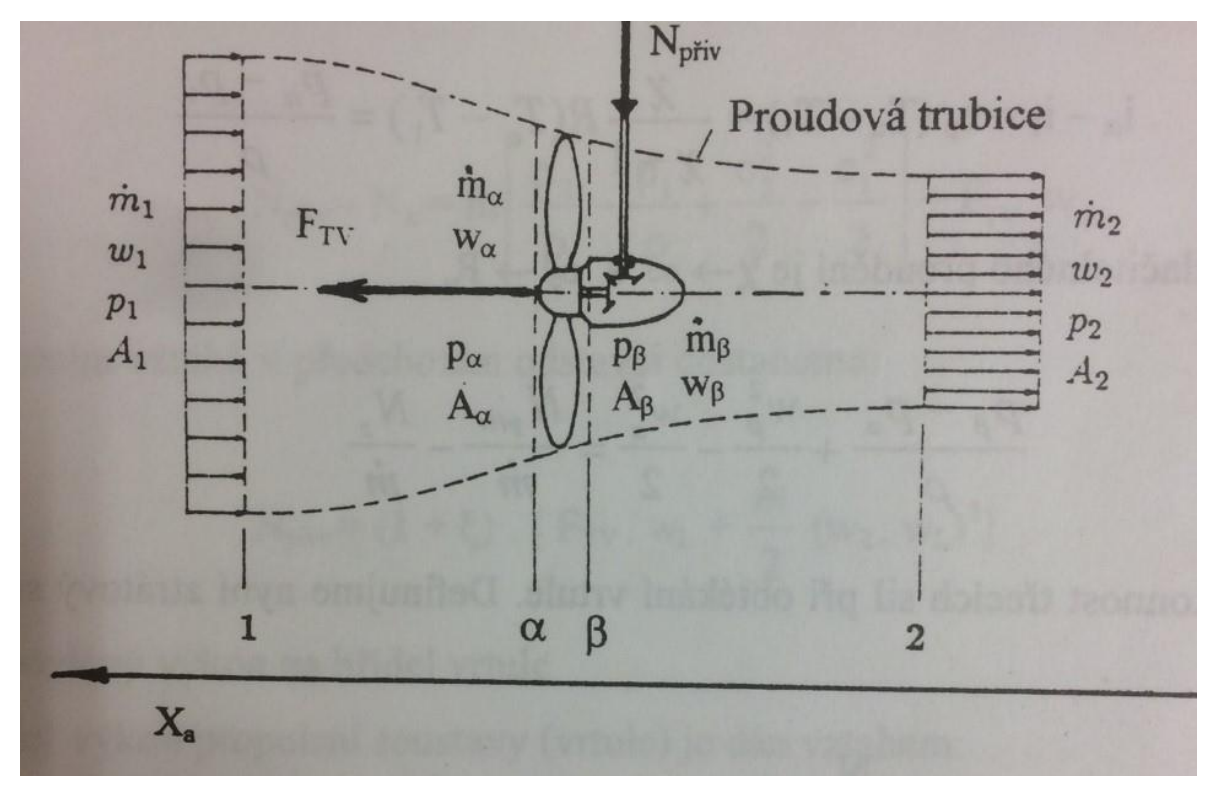

**Obrázek 3:** Průtok vzduchu vrtulí [2]

Vrtule může být poháněna následujícími typy motorů:

a) Motory pístové;

- b) Motory turbovrtulové;
- c) Motory s reaktivní vrtulí.

Tah vrtulové pohonné jednotky vzniká urychlováním proudu vzduchu, který protéká vrtulí [1].

#### <span id="page-15-0"></span>**2.3. PROUDOVÝ POHON**

Propulsní soustava proudového motoru se skládá z tepelného motoru transformujícího energii paliva na mechanickou práci a propulsoru, který přeměňuje mechanickou práci motoru na tažnou sílu, dále pak na tahový výkon motoru při jeho pohybu rychlostí letu [2].

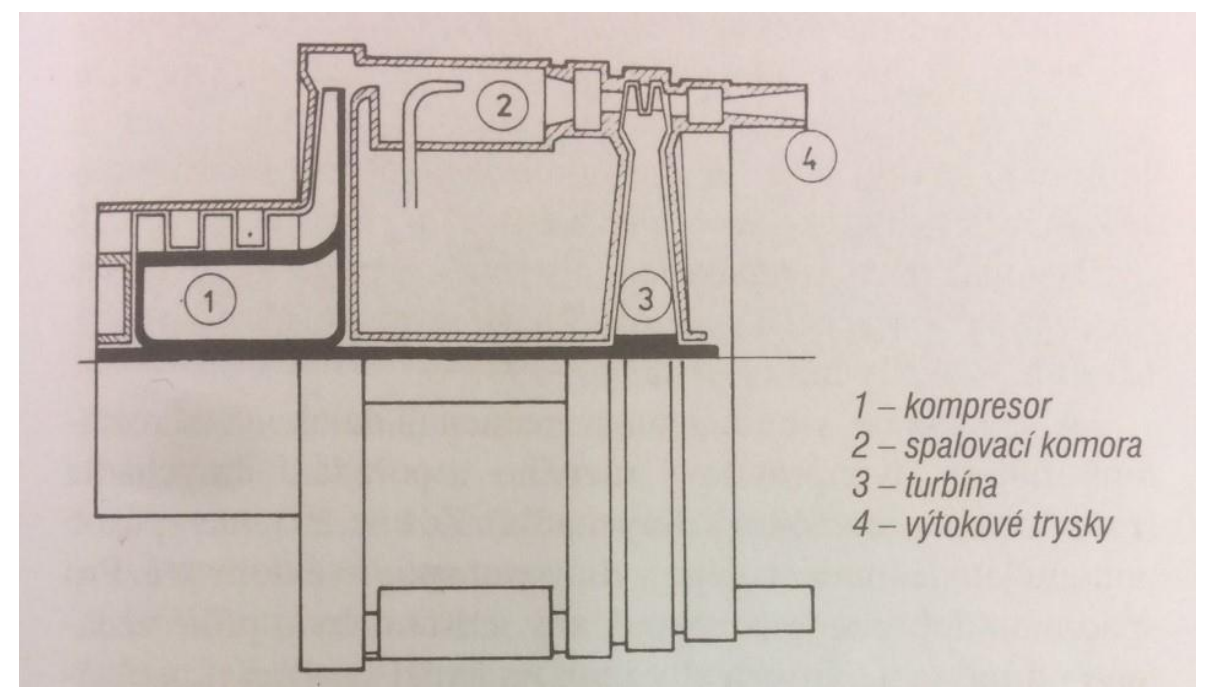

**Obrázek 4:** Patentování – proudový anglický motor [2]

Proudové motory se rozdělují na motory jednoproudové a dvouproudové. Účelem vývoje dvouproudových motorů, bylo to, že jednoproudové motory měly maximální dosažitelnou celkovou účinnost  $\mu_c \cong 0.2$ , když dvouproudový motor s různými principy běhu prokazují celkovou účinnost kolem  $\mu_c \approx 0.9$ . Účinnosti takovýchto hodnot se dosahuje kvůli smíšení dvou proudů vzduchu a ve výsledku ke snížení rychlosti hnacích plynů. Dvouproudové motory se navrhují dvěma způsoby, a to buď propulsní systémy oddělené a mají samostatné hnací trysky (motor

s oddělenými proudy), anebo propulsní systémy pracují do směšovací komory motoru, umístěné před společnou hnací tryskou (motor s míšením proudů). Pro dvouproudové motory je významnou veličinou obtokový poměr, který vyjadřuje poměr toku vzduchu obtékajícího generátor, a toku vzduchu, který protéká generátorem a účastní se vlastního spalování. U moderních dvouproudových civilních motorů tento parametr dosahuje hodnot pohybujících se v rozmezí od 5 až do 11. Na **Obrázku 4** je ukázka dvouproudového motoru [2].

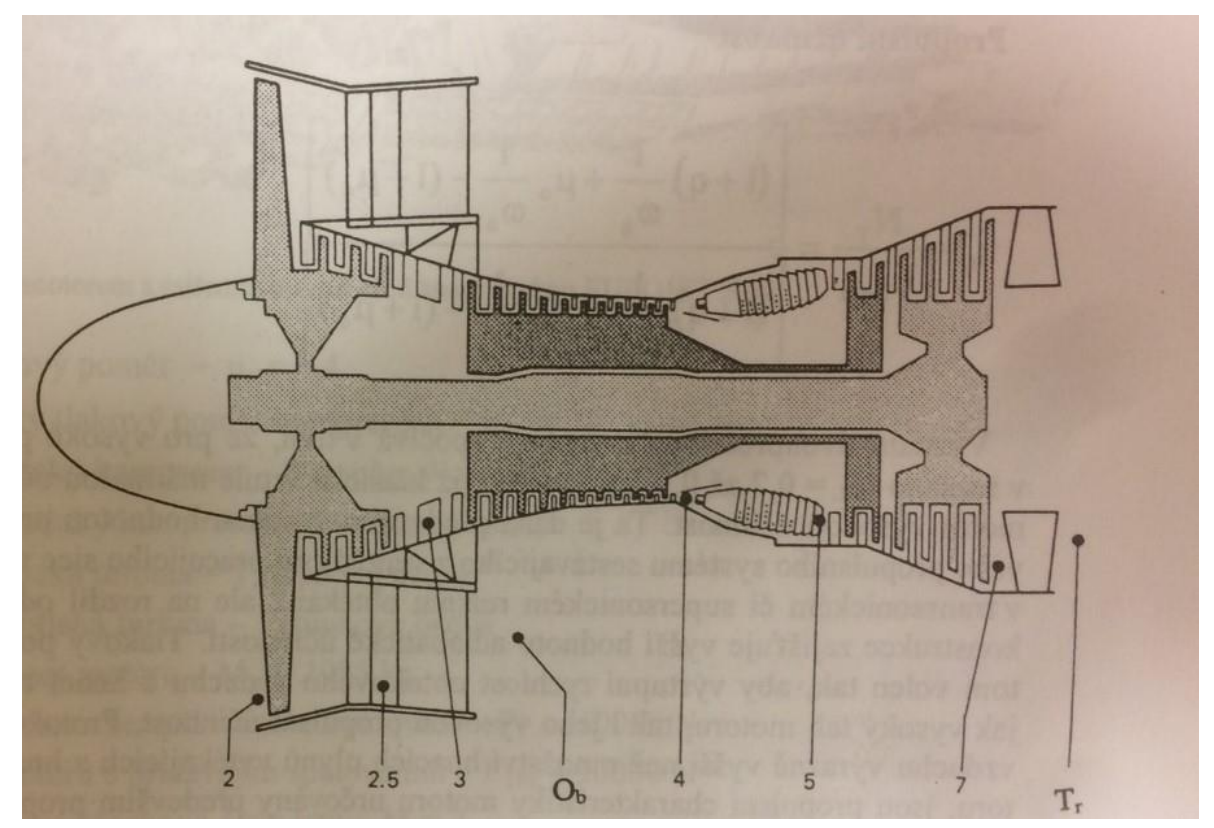

**Obrázek 5:** Schéma ventilátorového dvouproudového motoru Pratt & Whitney JT9D [2]

# **2.4. RAKETOVÝ POHON**

<span id="page-17-0"></span>Raketový motor získává potřebný tah pro let urychlováním částí hmoty nesené raketou. Motor je složen v podstatě ze spalovací komory a hnací trysky, kdy spalovací komora u takového typu motorů je tvořena samotným palivem. Pracují s různými typy

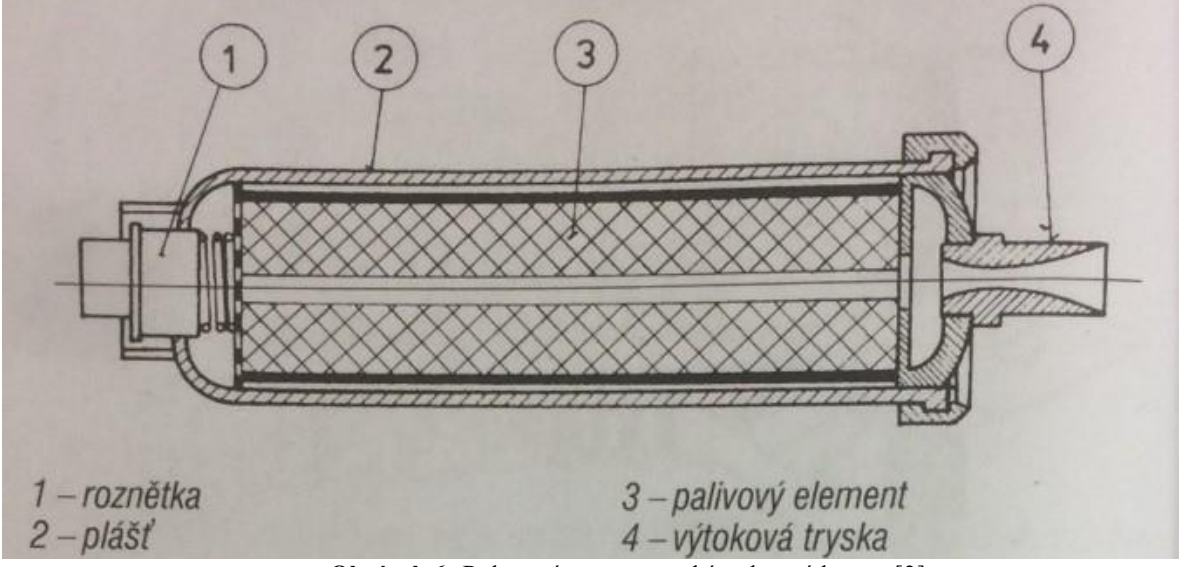

**Obrázek 6:** Raketový motor na tuhé pohonné hmoty [2]

paliva, může to být motor pracující s tuhým nebo kapalným palivem. Motory využívající tvrdé palivo jsou velice spolehlivé kvůli tomu, že nemají žádné pohyblivé části. Využívají se u různých typů raket včetně pomocných raket pro zkrácení vzletu letadel [1] [2].

Na rozdíl od motoru na tuhá paliva dosahuje motor na kapalné paliva podstatně vyšších parametrů, ale na druhou stranu je konstrukčně náročnější. Spalovací komora, do které přivádí okysličovadlo, kapalná hmota a hnací tryska jsou vysoce tepelně namáhané a obvykle se chladí kapalným palivem. Z důvodu velkého teplotního namáhání bývají spalovací komora a hnací tryska někde vyložené grafitem nebo jinými keramickými povlaky [1].

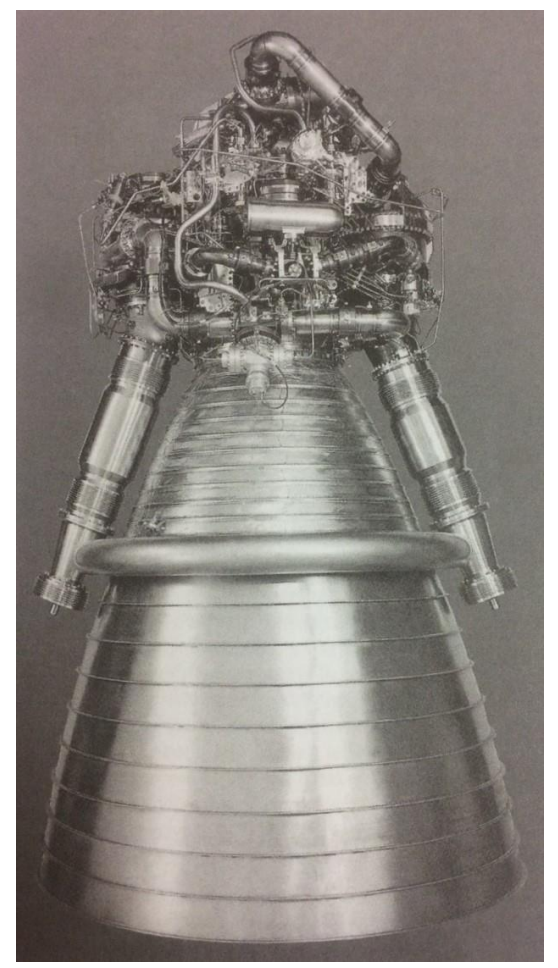

**Obrázek 7:** Raketový motor na kapalné pohonné hmoty [1]

## <span id="page-18-0"></span>**2.5. TURBOVRTULOVÝ MOTOR**

Turbovrtulový motor, jak je možné pochopit, ve své konstrukci spojuje dva různé pohony, a to vrtulový a proudový pohon motorů. Od vrtulového pohonu má ve své konstrukci poháněnou vrtuli a od proudového pohonu má vstupní ústrojí, kompresor, spalovací komoru, turbíny, výstupní ústrojí. V tomto motoru se energie spalin využívá pro roztáčení turbíny, která otáčí vrtule. A tato vlastnost je z ákladním rozdílem od proudových motorů, ve kterých se energie od spalin využívá přímo (přes trysku). Při použití takové konstrukce je nutné použít reduktor, který bude snižovat otáčky turbíny na otáčky, se kterými pracuje vrtule. Pro snazší regulaci motoru takového typu se používají vrtule s automatickým udržováním otáček pomocí změny úhlu náběhu listu [1] [2].

Turbovrtulové motory se rozdělují na dva základní typy:

a) Motor s vrtulí na společném hřídeli s kompresorem;

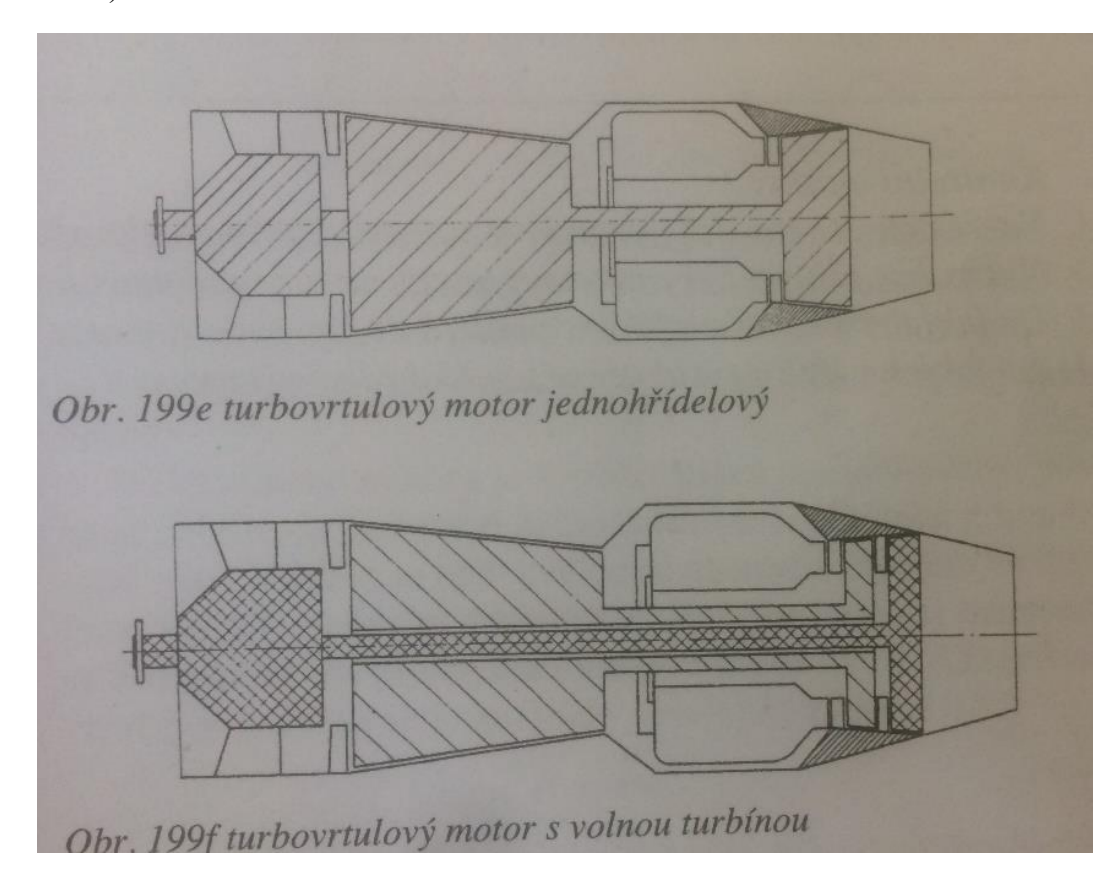

b) Motor s volnou turbínou.

**Obrázek 8:** Turbovrtulové motory, typy [1]

### <span id="page-19-0"></span>**2.6. MOTOR S VRTULÍ NA SPOLEČNÉM HŘÍDELI S KOMPRESOREM.**

Tento typ motoru, jak vyplývá z názvu, má jedinou hřídel, na které jsou umístěny kompresor, turbína, reduktor, vrtule. Tohle uspořádání je nejjednodušší jednohřídelové uspořádání. Hlavní nevýhodou konstrukce tohoto motoru je složitější a náročnější regulace. Každá změna zatížení (poryv atd.) vrtule bude mít přímý vliv na otáčky kompresoru [1] [2].

#### <span id="page-19-1"></span>**2.7. MOTOR S VOLNOU TURBÍNOU**

Tento motor už nemá propojený kompresor s hnací turbínou, a proto se tato turbína nazývá volnou turbínou. Taková konstrukce umožňuje vyhnout se vlivu změn zatížení vrtule motoru, a proto tyto změny mají vliv jenom na otáčky volné turbíny. Kompresor a turbína pohánějící kompresor se otáčí konstantními otáčkami [1] [2] [3].

# <span id="page-20-0"></span>**3. HLAVNÍ SOUČÁSTI TURBOVRTULOVÉHO MOTORU**

V této kapitole si probereme nejzákladnější části turbovrtulového motoru. Jsou to axiální, radiální kompresor, spalovací komora, turbína poháněcí kompresor, volná turbína, vrtule.

#### <span id="page-20-1"></span>**3.1. KOMPRESOR**

Kompresor slouží k dodání stlačeného vzduchu do motoru. V něm probíhá komprese pracovní látky. Podle způsobu práce rozdělujeme kompresory na:

- a) Radiální;
- b) Axiální.

Od kompresoru vyžadujeme několik nejdůležitějších parametrů, a to je poměr komprese (stlačení), množství vzduchu, které může protéct kompresorem za 1 sekundu, a jeho účinnost. Rovněž je nutné, aby kompresor plynule, bez pulsací dodával vzduch do motoru při všech provozních podmínkách. Proto je konstrukce kompresoru vytvořená tak, aby se rozšířila stabilní oblast práce a aby se tak vyloučila možnost nestability chodu motoru při provozních podmínkách [1] [5].

Při zkoumání kompresoru se zavádí pojem pumpování. Je to nestabilní režim pracování kompresoru, vznikající při odtrhování proudění od oběžných, případně statorových lopatek. Tím dochází ke ztrátě stability průtoku v kompresoru, přičemž se změní i směr průtoku, stlačený vzduch přefoukne do sání. Tento stav je velice nebezpečný, a proto je žádoucí navrhnout kompresor s takovou křivkou rovnovážných pracovních režimů, aby probíhala v bezpečné vzdálenosti od meze stability a v oblasti nejvyšší účinnosti kompresoru [5].

#### <span id="page-21-0"></span>**3.1.1. Radiální (odstředivý) kompresor**

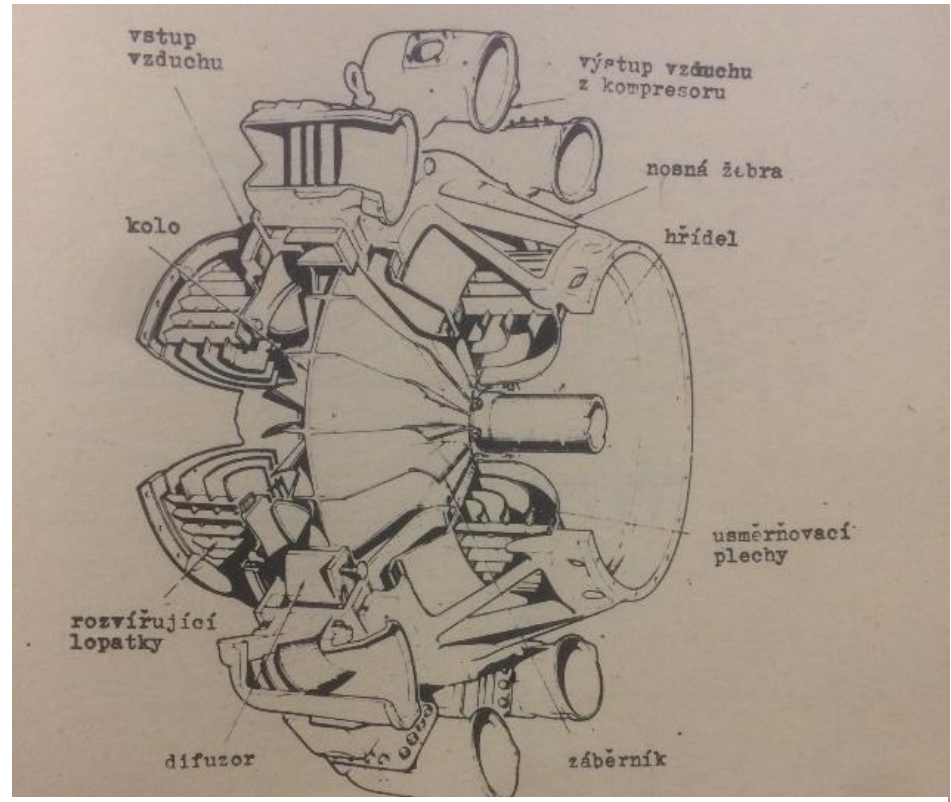

**Obrázek 9:** Radiální kompresor [5]

V radiálním kompresoru se vzduch vystupuje z oběžného kola v radiálním směru. Podle konstrukce se radiální kompresory dělí na *jednostranné* a *dvoustranné*. Výhodou dvoustranného kompresoru je to, že umožňuje větší průtok vzduchu v porovnávání s jednostranným. Při použití u motoru s velkým výkonem se čelní plocha kompresoru zvětšovala neúměrně, tím i vznikala větší axiální síla, což způsobovalo intenzivní výzkum a vývoj axiálních kompresorů. Současný radiální stupeň má obvykle stlačení:  $\pi_K^* = 3 \div 6$ , účinnost  $\mu_K^* = 0.76 \div 0.83$ . Průtok u radiálního kompresoru není velký, nabývá hodnot 20 až 50  $kg \cdot s^{-1}$  [1] [5].

#### <span id="page-22-0"></span>**3.1.2. Axiální (osový) kompresor**

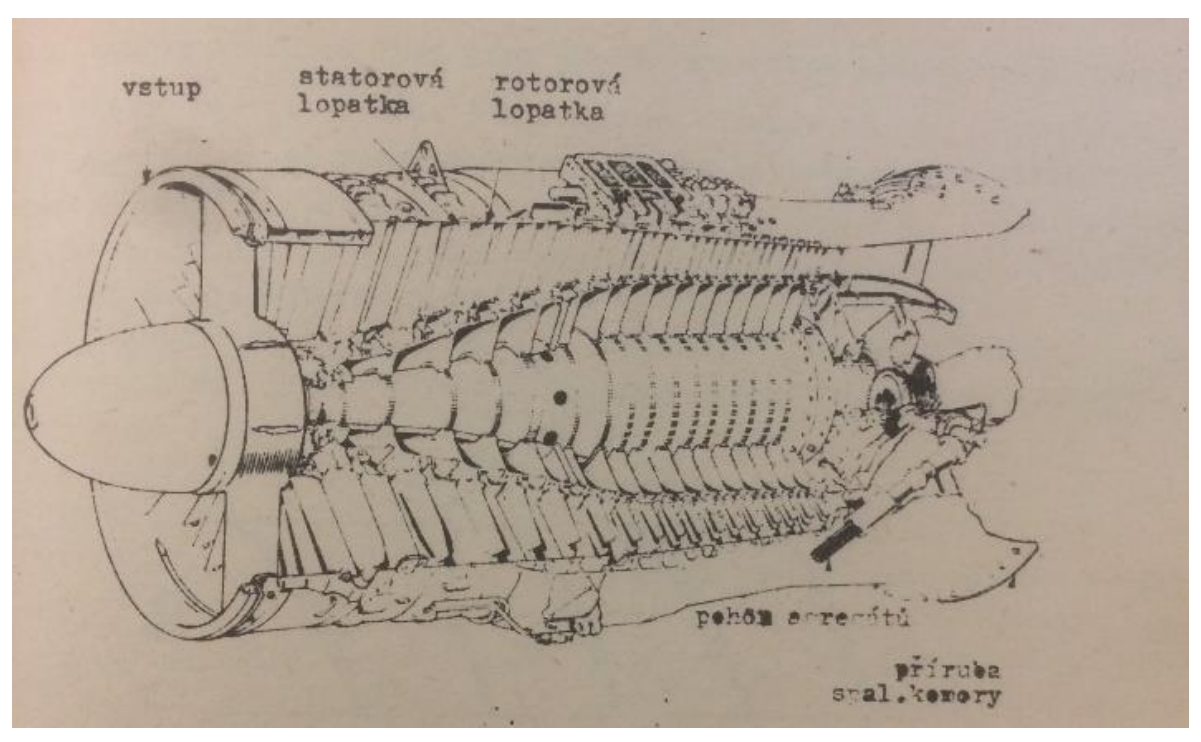

**Obrázek 10:** Axiální kompresor [5]

Základem axiálního kompresoru je tzv. stupeň, který se skládá z řady rotujících lopatek (rotoru) a řady nepohyblivých lopatek (statoru). Každý pár, tj. rotor + stator, tvoří kompresorový stupeň. Zvýšení tlaku v jednom stupni je relativně malé, proto je axiální kompresor vždy vícestupňový. Když vzduch prochází kanálem rotoru, vzrůstá tlak i teplota, stejně roste i jeho absolutní rychlost  $(c_2 < c_1)$  v důsledku otáčení oběžného kola. Relativní rychlost klesá  $(w_2 < w_1)$ . Vzduch procházející statorem snižuje jeho rychlost  $(c_3 < c_2)$  a současně zvyšuje tlak a teplotu. Konečné zvýšení tlaku v stupni (komprese) je součtem komprese v rotoru a statoru. Ve směru proudění tekutiny v kompresoru se rozšiřuje oblast mezilopatkových kanálů. Jedná se o difuzorovou mříž. V důsledku rozšíření mezilopatkových kanálů relativní rychlost klesá, čímž se zvyšuje tlak i teplota. V podzvukových stupních se komprese pohybuje v rozmezí od 1,15 do 1,4. Axiální stupeň má účinnost od 0,88 do 0,91. Celková účinnost axiálního kompresoru nemůže dosáhnout větších veličin než účinnost jednoho stupně. Průtok u axiálního kompresoru nabývá podstatně vyšších hodnot než u radiálních kompresorů – 40 až 200  $kg \cdot s^{-1}$  [1] [5].

#### **3.2. SPALOVACÍ KOMORA**

<span id="page-23-0"></span>Ve spalovací komoře dochází k přeměně energie uchované v palivě na tepelnou energii. Je to konstrukční složitý díl, proto je potřeba aby splnil všechny požadavky na ni kladené [1] [5]. Jedná se o:

- a) Stabilní hoření (bez turbulence a vibrací) a dokonalé spalování paliva. Při poklesu vyhoření paliva, narůstá kouření motoru a začíná se tvořit úsady (karbony) na horkých částech motoru [1] [5].
- b) Rovnoměrnost tepelného pole v obvodovém směru a požadovaný profil v radiálním směru na vstupu do turbíny. Nesmí dojít k dohořívání paliva mimo komoru, protože by mohlo dojít k poškození oběžných lopatek nebo rozváděcích lopatek [1] [5].
- c) Minimální hydraulické ztráty [1].
- d) Minimální rozměry a hmotnost spalovací komory. Délku spalovací komory ovlivňuje délka plamene, proto se snažíme, aby oblast hoření paliva byla co nejkratší [1] [5].
- e) Spolehlivé spuštění (zapalování) na zemi i ve výšce [1].
- f) Pevnost a žáruvzdornost [5].
- g) Vysoká účinnost spalování [1].

Z těchto požadavků je vidět, že některé z nich si protiřečí. Například pro zmenšení hydraulických ztrát zmenšíme intenzitu míchání vzduchu se spalinami. A při takovéto změně dojde k růstu nerovnoměrnosti teplotního profilu. Proto výsledná konstrukce bude souhrnem kompromisních řešení [1] [5].

Spalovací komory se rozdělují podle konstrukce na tři základní typy [1]:

#### a) Trubková (Individuální)

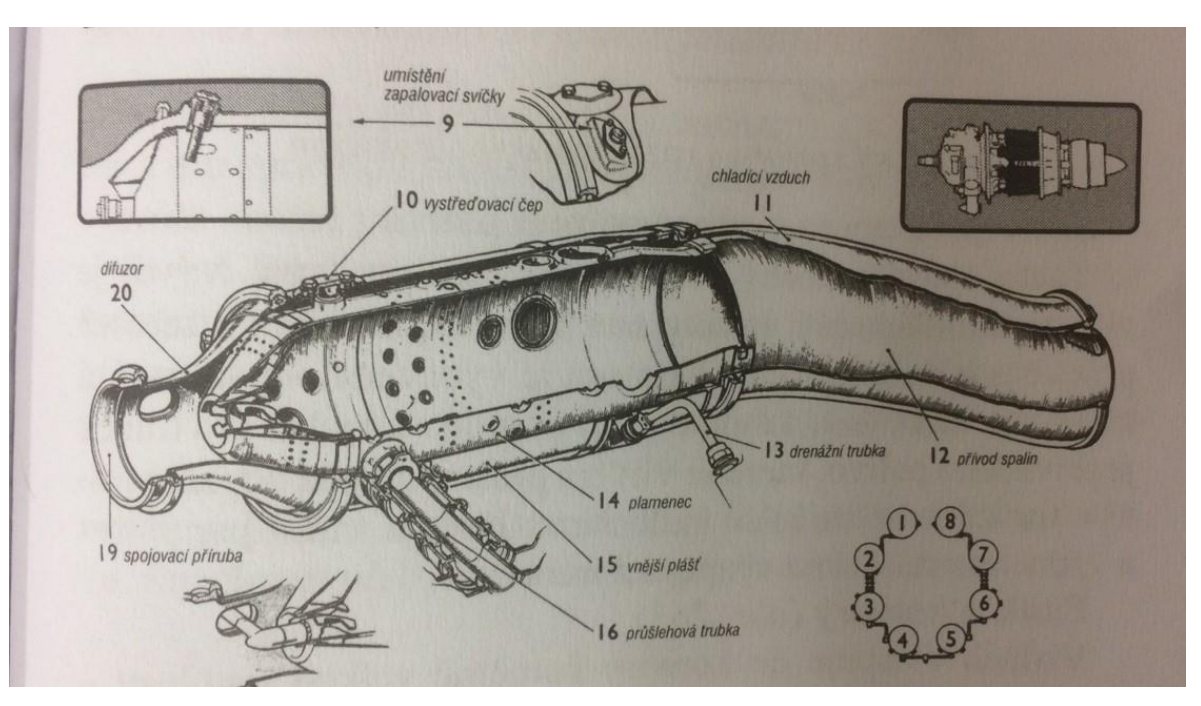

**Obrázek 11:** Uspořádání trubkových spalovacích komor na motoru [1]

Sestavena z vlastního plamence a pláště. V motoru se rozmísťují kolem rotoru v počtu od 6 do 14 kusů, mohou být skloněné k ose motoru, nebo navíc ještě šikmo natočené. Výhodou této konstrukce je snadná demontáž poškozeného plamence a nižší vývojové náklady. Nevýhodou je složité dosažení rovnoměrného tepelného pole. Všechny komory jsou propojeny průšlehovými trubkami [1].

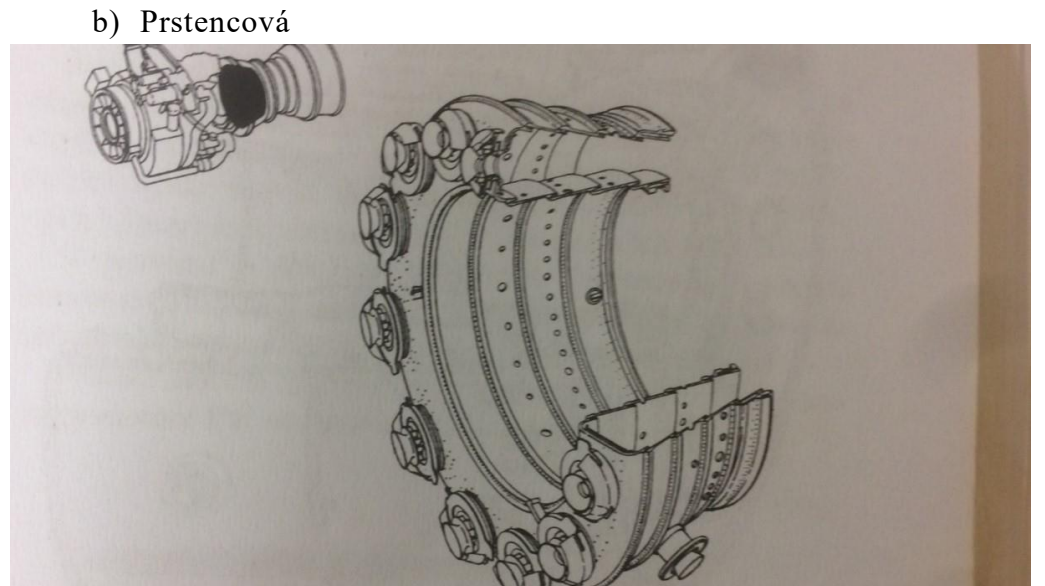

**Obrázek 12:** Prstencová spalovací komora [1]

Výhodou tohoto řešení je využití celého prostoru kolem rotoru. Tvořená z vnitřní a vnější stěny plamence [1].

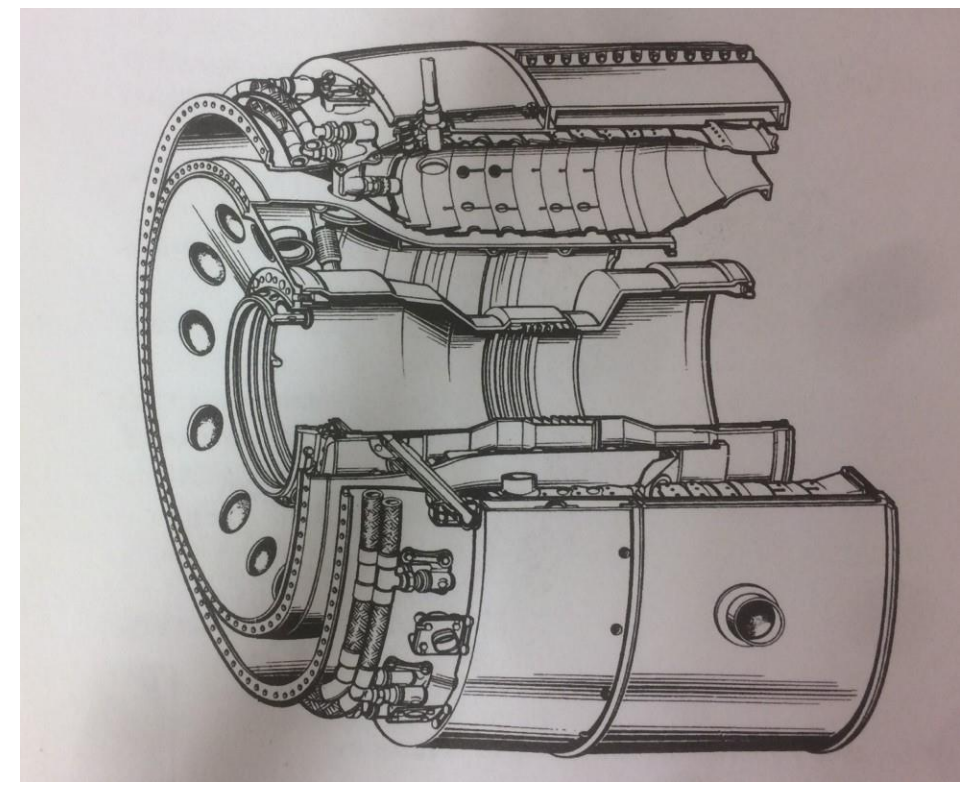

c) Smíšená [1]

**Obrázek 13:** Řez smíšenou spalovací komorou motoru D-30KU [1]

Prstencové a smíšené komory se obvykle vyrábí protiproudové. To znamená, že vzduch před komorou i za komorou mění svůj směr proudění. Využívá se u malých motorů [1].

Další nejdůležitější věcí ve spalovací komoře je vstřik paliva. Stejně jako i u provedení komory existuje několik druhů vstřiku:

> a) **Pomocí trysek** (jednoduché nebo duplexní). Tento způsob dopravy paliva je nejrozšířenější. Palivo se dopravuje do trysek pod tlakem, a pomocí tvarovaných kanálu palivo se dostane rotaci a rozpráší se ve formě kužele. Obvykle jsou chlazené vzduchem, aby nedocházelo ke krakování v ústi trysky. Dalším zlepšením je směšovací tryska. V ní se prochází

smíšení paliva se vzduchem, což způsobuje dosažení maximálního využití paliva, a nepřímo ovlivňuje délku spalovací komory [1] [5].

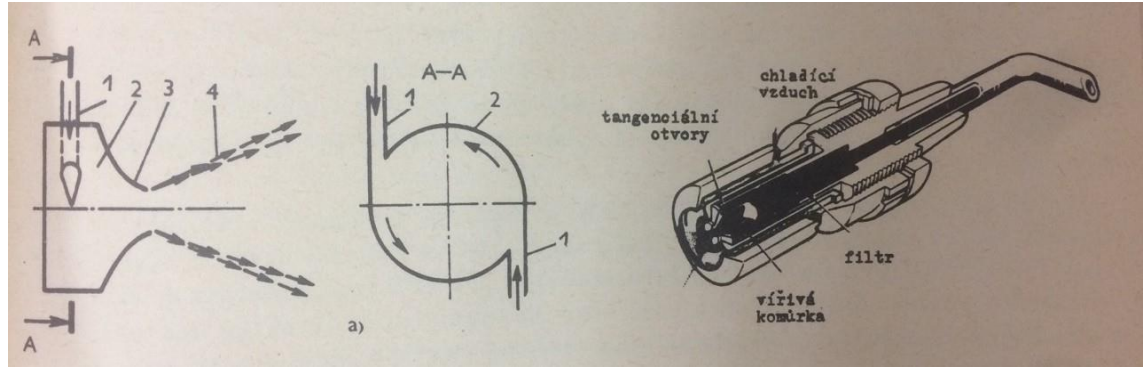

**Obrázek 14:** Odstředivá tryska [5]

Vlevo a uprostřed: schéma vířivé komůrky; Vpravo: hlavní část trysky

b) **Pomocí rozstřikovacího kroužku**. Kroužek má po obvodě 4 až 6 radiálně umístěných děr. Palivo se rozprašuje odstředivou silou přes mal é radiální otvory do komory [1].

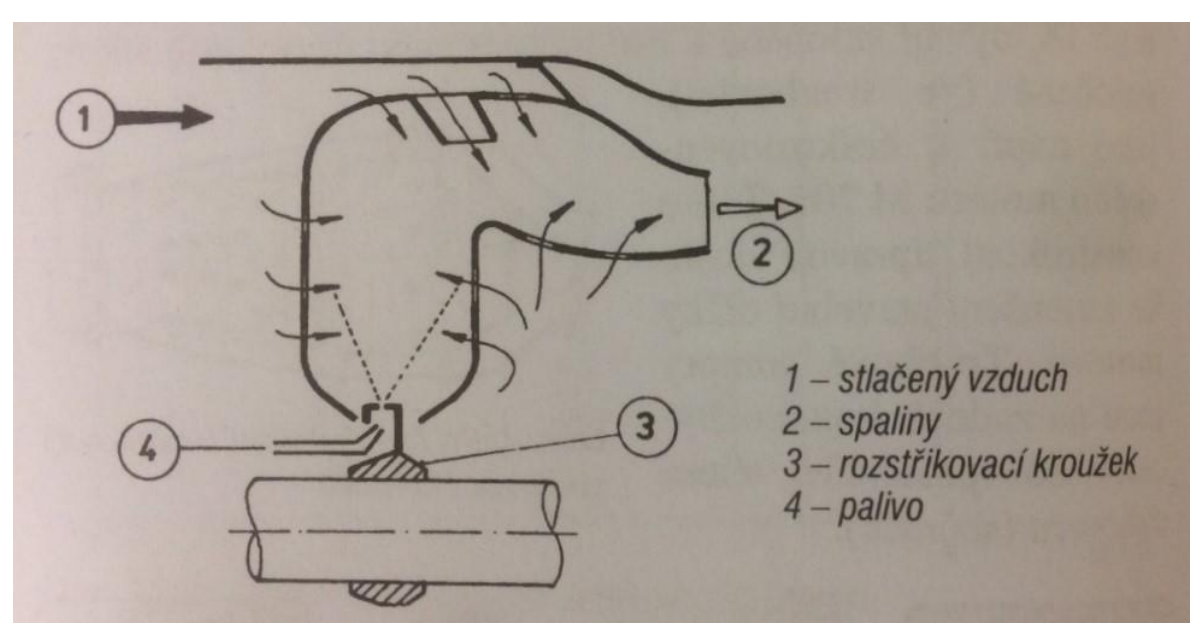

**Obrázek 15:** Spalovací komora s rozstřikovacím kroužkem [5]

c) **Pomocí odpařování paliva** (nízkotlaký přívod paliva, pro lety ve velkých výškách). Tento způsob dopravy paliva do komory je nejlepší, ale zároveň je nejsložitější pro vývoj a výzkum. Proto se s touto konstrukcí u běžných motorů často nesetkáme [1] [5].

**Funkce komory.** Do komory vstupuje vzduch relativně velkou rychlostí – 110 až 140  $m \cdot s^{-1}$ . Pro získání lepších podmínek pro úplné a stabilní vyhoření paliva je potřeba rychlost vzduchu snížit zhruba na 1/3 původní hodnoty. Toho docílíme pomocí vstupního difuzoru, který kromě snížení rychlosti vstupního vzduchu rozdělí jeho proud na dva – primární a sekundární. Primární proud vzduchu se účastní vlastního hoření, sekundární proud ochlazuje stěny plamence a po smíšení s primárním proudem snižuje teplotu spalin vstupujících do turbíny. Pro dokonalé spalování je potřeba zajistit vytvoření zpětného proudění v oblasti hoření uvnitř komory. Tím vytvoříme oblast stabilního plamene a zajistíme správné míchání chemické směsi a její následné dokonalé spalování [1] [5].

V moderních spalovacích komorách se řeší problém se vznikem velkého množství škodlivin při běhu motoru, aby vyhovovalo požadavkům ICAO Annex 16/EPA. S rostoucí teplotou spalování klesá množství CO a CH, ale zároveň roste

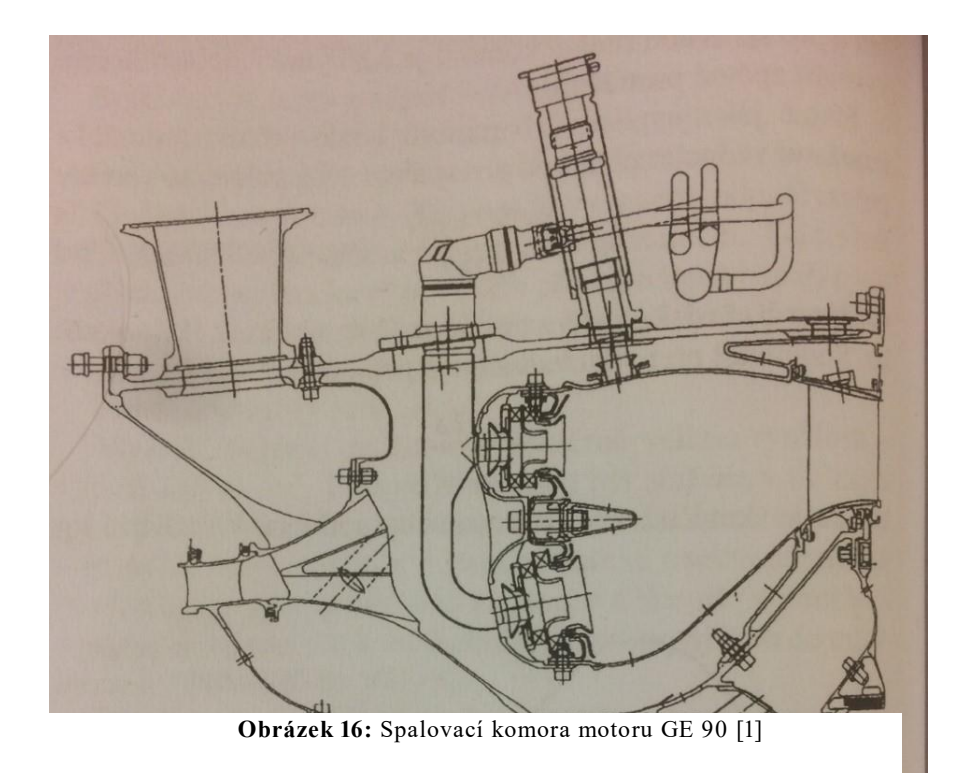

množství NOx. A tento problém se dá řešit pouze regulací nezbytně nutného vzduchu potřebného pro spalování. Spaliny s nejvyšší teplotou jsou hned ochlazovány přívodem sekundárního vzduchu a současně i ředěné. Zmenšení výskytu škodlivin dosahují výrobci pomocí změn forem vstupních difuzorů, novým typem chlazení plamenců, novou formou samotných plamenců a plášťů. Na **Obrázku: 16** je uveden příklad moderního řešení spalovací komory, která vyhovuje požadavkům ICAO Annex 16/EPA [1].

#### <span id="page-28-0"></span>**3.3. TURBÍNA**

Turbína je nejdůležitější díl turbínového a turbovrtulového motoru. V ní probíhá přeměna tepelné energie spalin na mechanickou práci. V našem případě se jedná turbína využívá pro pohon kompresoru, jiná (volná) pohání hřídel vrtule. Stejně jako stupeň kompresoru se turbína skládá z rozváděcího kola (statoru) a oběžného kola (rotor). V statoru se mění tepelná energie na kinetickou. To znamená, že probíhá expanze plynu, jeho teplota a tlak klesají na rozdíl od rychlosti, která se zvětšuje. V rotoru probíhá přeměna kinetické energie na mechanickou práci [1] [5].

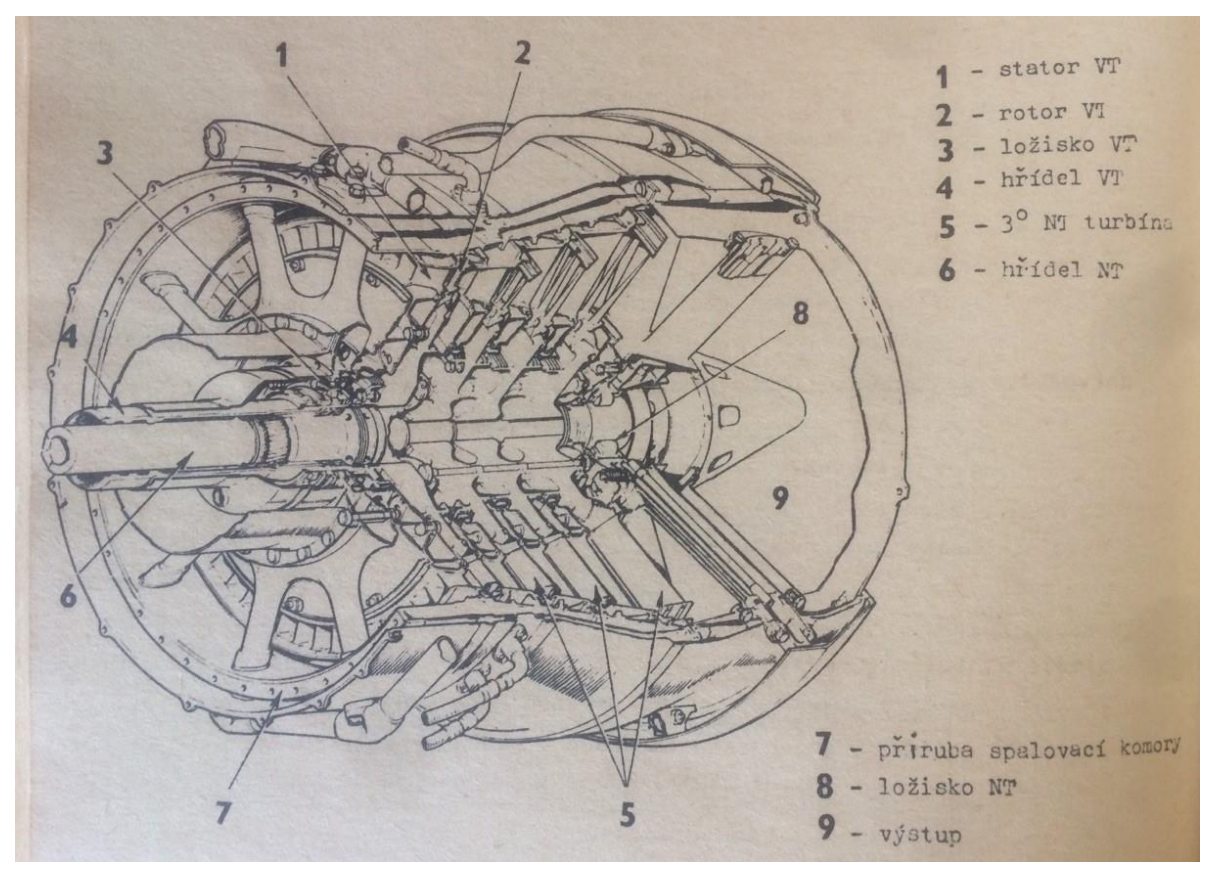

**Obrázek 17:** Axiální turbína [5]

Plynové turbíny se rozdělují na axiální a radiální. V leteckém průmyslu nenalezly radiální turbíny velké uplatnění, protože nejsou vhodné pro velký průtok a velký expanzní spad. Stejně jako i kompresor bývají axiální turbíny jednostupňové, anebo vícestupňové. Proudové motory obvykle mají 1 až 2, turbovrtulové 3 až 4 a dvouproudové motory 5 až 8 stupňů [1] [5].

Dále se turbíny rozdělují podle místa expanze na akční a reakční. U akčních turbín probíhá expanze jenom v rozváděcím kole, u reakční nastává expanze plynu jak v rozváděcím, tak i v oběžném kole. Viz **Obrázky 18 až 19** [1] [5].

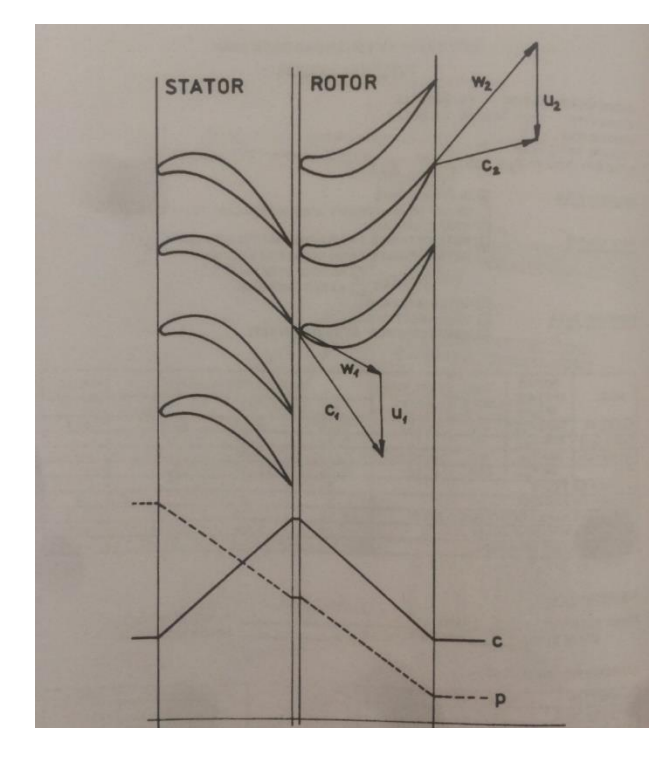

**Obrázek 19:** Ukázka průběhu parametrů ve stupni reakční turbíny [1]

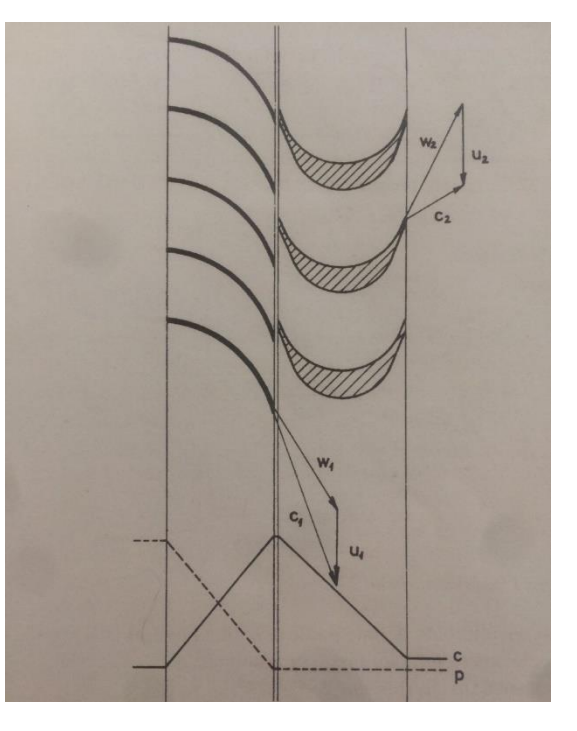

**Obrázek 18:** Ukázka průběhu parametrů ve stupni akční turbíny [1]

Při zkoumání turbín se zavádí pojem stupeň reakce  $\rho$ . Stupeň reakce zahrnuje v sobě poměr tepelného spadu zpracovaného v rotoru (*hr*) k celkovému tepelnému spádu na turbíně (*H)* [1].

$$
\rho = \frac{h_r}{H} [1]
$$

U akční turbíny bude stupeň reakce roven 0, jelikož teplotní spád v rotoru je nulový. U všech turbín se stupeň reakce mění po výšce lopatky od hodnot 0 až 1. Například stupeň reakce nabývá hodnoty 0,5, když lopatky mají stejné profily na rotoru i statoru [1].

Účinnost stupně turbíny je poměr mezi prací v turbíně získané a prací, již bychom dostali za ideálních podmínek. Při adiabatické expanzi tento vzorec je:

$$
\eta_T = \frac{W}{W_{ad}},
$$

u dnešních motorů bývá 0,86 až 0,9. Ztráty v turbíně rozdělujeme na:

- a) Ztráty profilové. Vznikají při proudění plynu v mříži turbíny, a to jsou ztráty třením, ztráty při rázových jevech, ztráty v důsledku změny úhlu náběhu. V rotoru jsou profilové ztráty větší než ve statoru.
- b) Ztráty sekundární. To jsou ztráty vznikající při tvorbě párových vírů v mezilopatkových kanálech.
- c) Ztráty přetékáním plynu v radiální mezeře mezi rotorem a tělesem skříně.

Pro výkon turbíny je nejdůležitějším parametrem vstupující teplota. Je tedy žádoucí, aby teplota na vstupu nabývala co nejvyšších hodnot. Tato změna přímo ovlivňuje zvýšení tahu motoru. K zvládnutí vyšších hodnot vstupní teploty se začalo zavádět chlazení turbinových lopatek.

Chladicí soustavy turbín se dělí na otevřené, polouzavřené a uzavřené. V otevřené soustavě projde chladicí látka lopatkou a vyfoukne se do plynové cesty motoru. V polouzavřené soustavě vede chladicí vzduch do spalovací komory, kde se zúčastní spalování. V uzavřené soustavě cirkuluje chladicí látka mezi chladicím místem a výměníkem bez ztrát. V dnešních motorech se nejvíce používají otevřené soustavy.

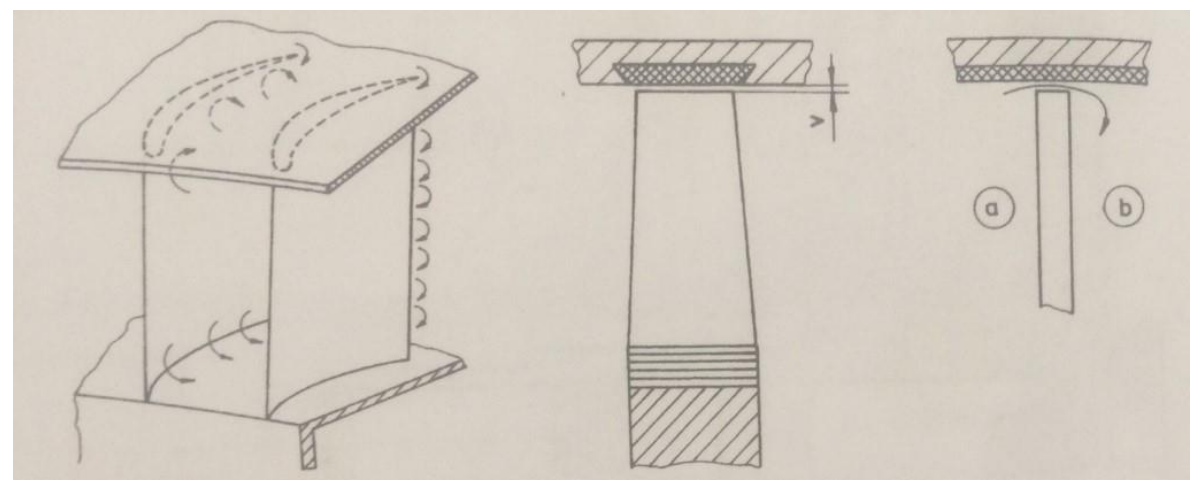

**Obrázek 20:** Ukázka ztrát vznikajících v turbíně [1]

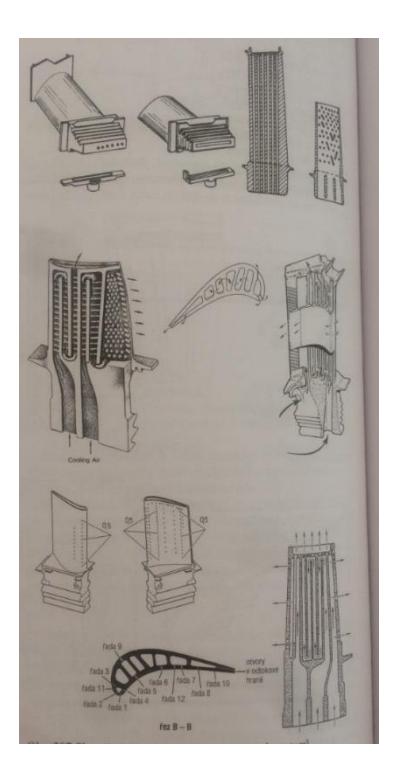

**Obrázek 21:** Ukázka skutečně chlazených lopatek současných motorů [3]

## <span id="page-32-0"></span>**3.4. VYROVNÁVACÍ DISK**

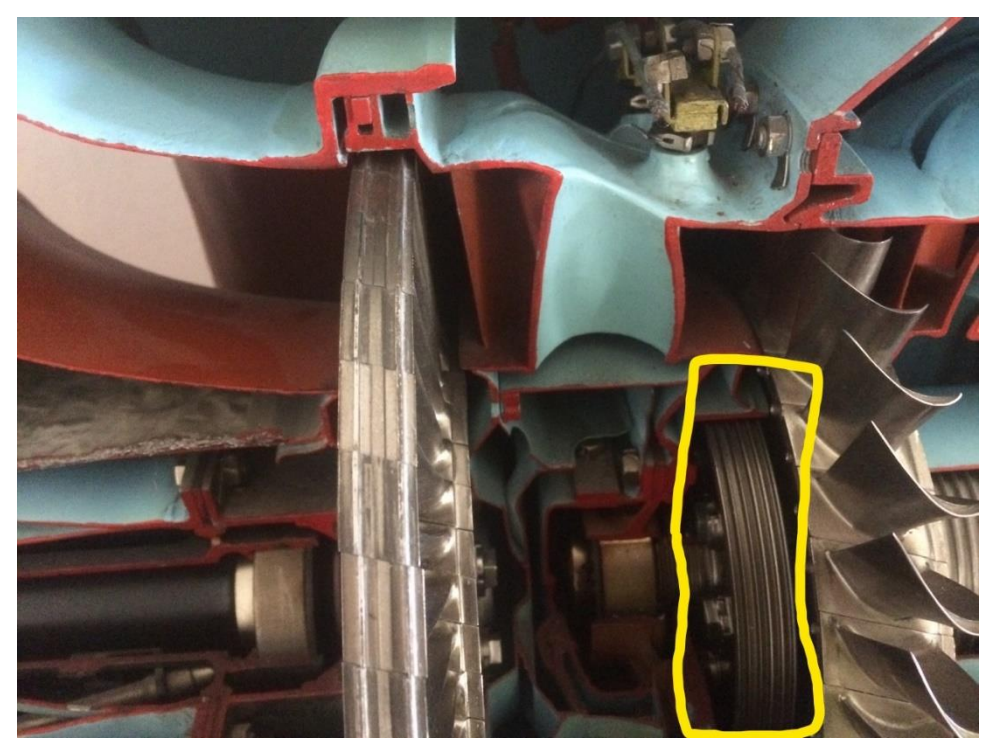

**Obrázek 22:** Vyrovnávací disk na motoru M601

Vyrovnávací disk je především určen k eliminaci axiální síly vznikající od kompresoru. V tomto provedení je umístěn za turbínou, která pohání kompresor. Jeho zavedením docílíme zmenšení axiální síly působící na ložiska, tím i zvětšíme jejich životnost.

## <span id="page-32-1"></span>**3.5. SEKUNDÁRNÍ CESTY**

Nejdřív, než začnu povídat o sekundárních cestách, je nutné vysvětlit co je primární cestou vzduchu. Takže primární cesta proudu vzduchu je taková cesta, během které vzduch "pracuje", tj. například v kompresoru se vzduch stlačuje, ve spalovací komoře se vzduch směšuje s palivem a hoří, potom v turbíně mění svoji kinetickou energii na mechanickou. Celý tento proces proudění vzduchu skrz kompresor, spalovací komoru a turbínu je primární cesta. Sekundární cesty na rozdíl od primárních cest, je právě ztráty energie během proudění v primárních cestách. To může být například proudění v radiální vůle mezi rotorem a statorem kompresoru nebo turbíny, protože pro správnou práci lopatkových zařízení musí být vůle mezi lopatkami rotoru a stěnou statoru, stejně i mezi lopatkami statoru a hřídeli rotoru.

Jinak by docházelo ke tření a ohřevu jednotlivých dílů, a dalším poškozením, což je určitě nežádoucí. Jediným řešením toho, aby neunikl vzduch vůlí, je utěsnění místa úniku vhodnými ucpávkami.

Pro těsnění prostoru mezi hřídelem a nerotujícími částmi se používají ucpávky typu zvaného Gufero. Ale tento typ ucpávek a jemu podobné mají jako podmínku použití omezenou obvodovou rychlost. V našem případě tedy nejsou použitelné, protože lopatkové stroje (kompresor a turbína) mají velké obvodové rychlosti. Z toho důvodu se jako "ucpávky" pro lopatkové stroje používají tzv. labyrintové ucpávky.

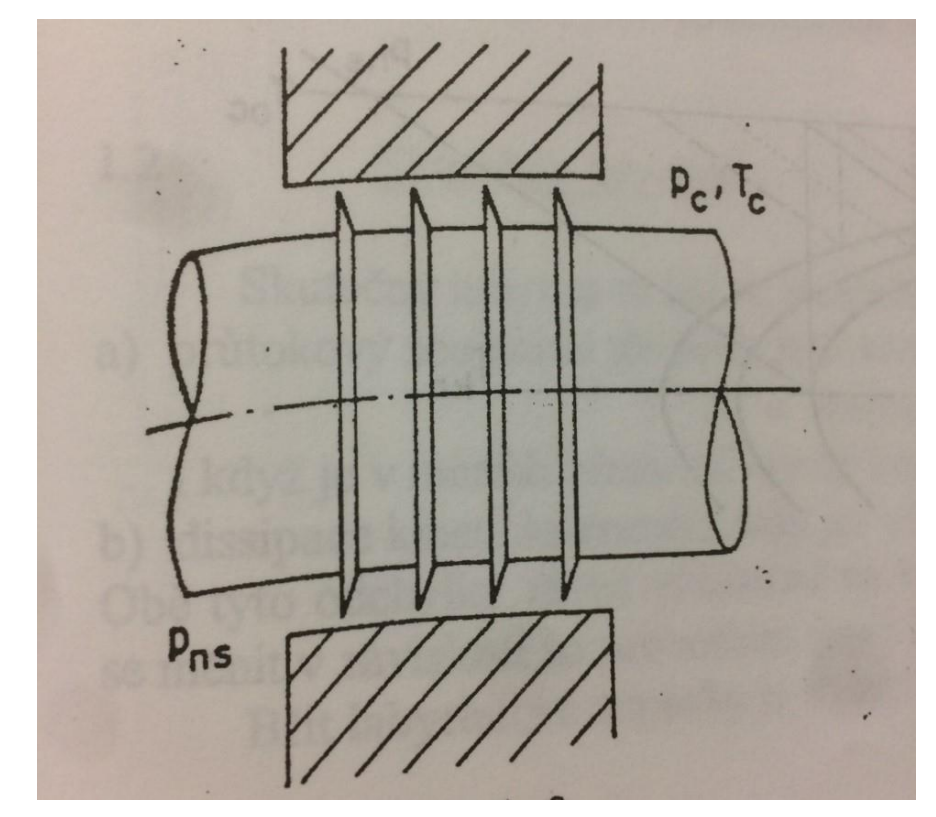

**Obrázek 23:** Ukázka provedení labyrintové ucpávky [3]

"Jsou tvořené kanálem mezikruhového průřezu, který je rozdělen řadou těsnicích břitů na jednotlivé komůrky, které souvisí navzájem spárami, vznikajícími mezi břitem a protilehlou stěnou kanálu" [3].

Výhodou je to, že toto provedení je bezkontaktní, a proto se může užívat tam, kde se vyskytují velmi vysoké obvodové rychlostí i vysoké teploty. Ovšem jsou to ucpávky, jimiž protéká průtoky pracovní látky. Podstatou omezování úniku pracovní látky ucpávkou je, že během proudění skrz ucpávku dochází k systematickému ničení kinetické energie v komůrkách ucpávky, a to kvůli vzniku vířivého proudění v jednotlivých spárách. Vířivé proudění vzniká pomocí silného urychlení proudu v těsnicí spáře [3].

Existuje několik provedení labyrintových ucpávek. Jsou to:

a) Klasické stupňovité provedení.

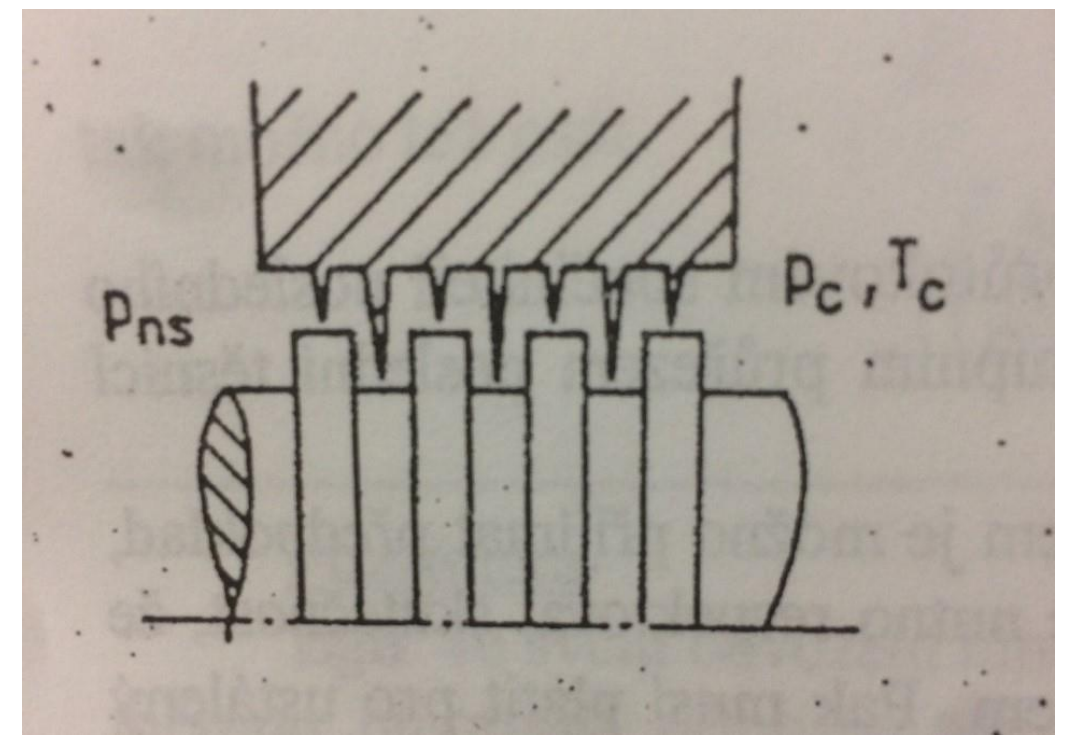

**Obrázek 24:** Klasické provedení stupňovité labyrintové ucpávky [3]

V tomto provedení dochází praktický k úplné disipaci kinetické energie. Ale na druhou stranu má toto provedení závažné nevýhody: nedá se montovat axiálně, proto musí být stator dělitelný; v důsledku tepelných zvětšení rotoru a statoru je jejich axiální posuv omezen; velikost spár se nedá měřit přímo [3].

#### b) Vylepšené provedení stupňovité labyrintové ucpávky.

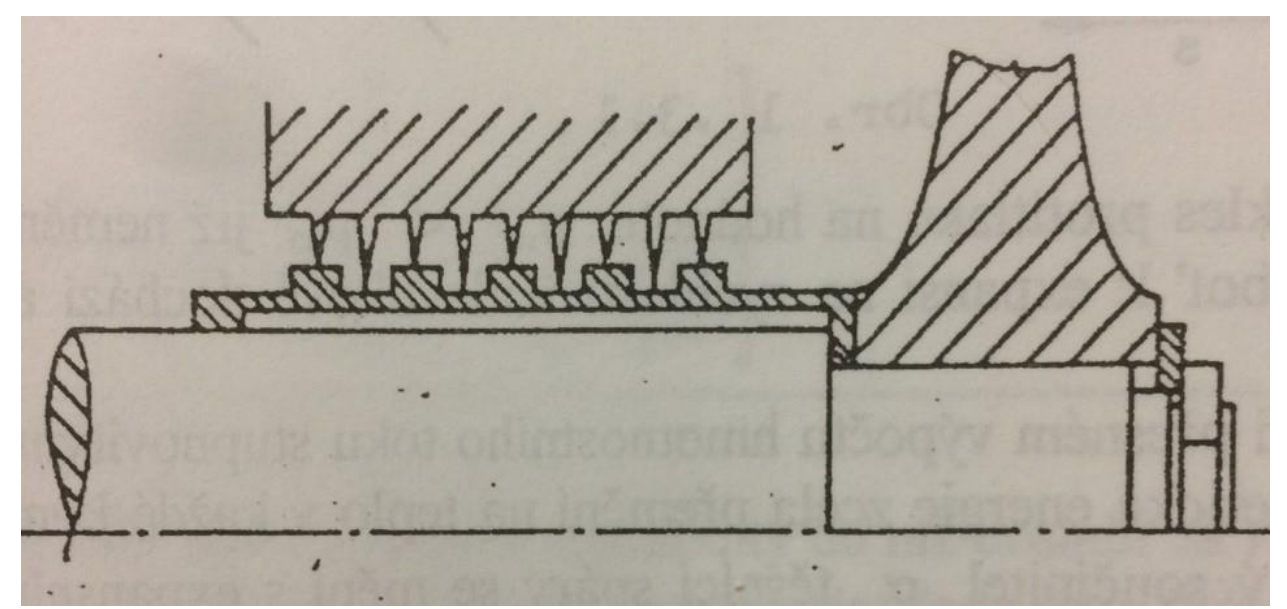

**Obrázek 25:** Vylepšené provedení stupňovité labyrintové ucpávky [3]

Toto provedení má navíc hřídelové pouzdro. Umožňuje oddělit, pomocí vzduchové mezery samotnou hřídel od vzniku ohřevu v místě kontaktu s břitem, tím se znemožní prohýbání hřídele, které následně zvětšuje stykovou plochu s břitem, a zvyšuje se ohřev dílů [3].

## <span id="page-36-0"></span>**4. VÝPOČTOVÝ MODEL FLOINHANCE**

V této kapitole je popsáno, co to je software Floinhance, k čemu slouží, několika slovy se zmíním o tom, jaké jsou změny, jež byly mnou provedeny pro výpočet konkrétní situace, simulující děje, které budou probíhat při měření na stojanu.

#### <span id="page-36-1"></span>**4.1. POPIS PROGRAMU FLOINHANCE**

Flow Simulator je počítačový program pro analýzu stacionárního toku stlačitelné a nestlačitelné tekutiny prostřednictvím sítě tokových potrubí (někdy nazývaných prvky nebo rezistory, obvykle nazývané prvky). Flow Simulator, navržený pro použití při konstrukci motorů s plynovou turbínou, zahrnuje schopnost zpracovávat toky v rotujících a stacionárních referenčních systémech, jakož i přenášet kapalinu mezi referenčními systémy. Protože rychlost rotace kapaliny je rozhodující při analýze plynové turbíny, Flow Simulator zahrnuje řešič dutin, který vypočítává rovnováhu momentu hybnosti. K simulaci rotujících tokových polí lze použít řešič dutin společně s rotujícími prvky, prvky úhlovými v tangenciálním směru, vířivé prvky a vířivé komory [4].

Flow Simulator může používat stlačitelné plyny a nestlačitelné tekutiny jako pracovní médium. Možnosti funkce stlačeného plynu mohou používat jeden typ nebo směs 2 látek, například vzduch a páru. Dostupné možnosti složení kapalin zahrnují: vzduch jako ideální plyn, jeden skutečný plyn, směs vzduchu jako ideální plyn s jedním skutečným plynem a směs dvou skutečných plynů. Nestlačitelné tekutiny dostupné ve Flow Simulatoru zahrnují vodu, tryskové palivo a oleje. Uživatel může také volitelně zadat vlastní vlastnosti tekutin [4].

Sítě simulátoru toku se skládají z proudových kanálů, známých jako "prvky", propojených mezi uzly označovanými jako "kamery". Hranice sítě jsou určovány "hraničními komorami", které mají pevné vlastnosti tekutiny, jako je teplota a tlak. Proud prochází dovnitř a ven ze sítě přes hraniční kamery. Pro síťový proud jsou k dispozici různé typy prvků. Jejich výběr sestává z otvorů, trubek a labyrintových těsnění, vírů pro rotační proudění, expanzí, kontrakcí. Všechny typy prvků mají jednu vstupní a jednu výstupní komoru [4].

K dispozici jsou čtyři typy komor: zásobovací komora, která rozptyluje rychlost tekutiny ve vstupních proudech a nastavuje dynamické podmínky na nulu; pulzní komora, která vypočítává výsledný průtok v komoře (včetně směru) z příchozích toků a používá komponentu dynamického tlaku, zarovnanou s dolní mezí (limity) pro řízení výstupních toků; inerční kamera, která je podobná pulzní kameře kromě toho, že monitoruje tekutinové vlastnosti, jako jsou rychlost a celková teplota v inerciálním (absolutním) referenčním rámci a umožňuje přenos mezi snímky s různými rychlostmi otáčení. Čtvrtý typ komor, vířivá komora, není připojen k takovým prvkům, jako jsou první tři typy komor. Vírová komora ukládá data v absolutním referenčním rámci a používá se jako kontrolní komora pro víry a dutiny [4].

Model simulátoru toku sestává ze sítě komor a prvků se specifickým tlakem tekutiny, teplotou, rychlostí, směrem toku a zlomkem směsi v okrajových komorách. Charakteristiky odolnosti proti toku každého prvku jsou definovány v modelu. Počáteční odhadované hodnoty pro tlaky, teploty a rychlosti jsou stanoveny ve vnitřních (neomezených) komorách. K dokončení vstupu je zahrnuta společná datová sada, která definuje požadavky na výstupní soubor, tolerance konvergence a parametry řízení rozhodnutí [4].

#### <span id="page-37-0"></span>**4.2. POPIS ÚPRAV PROVEDENÝCH V MODELU**

Základní model mně byl poskytnut společností GE Aviation Czech spolu s okrajovými podmínkami a původní geometrií motoru. Pro provedení laboratorních měření kompresoru byla vzata jenom část motoru s kompresorem a turbínou

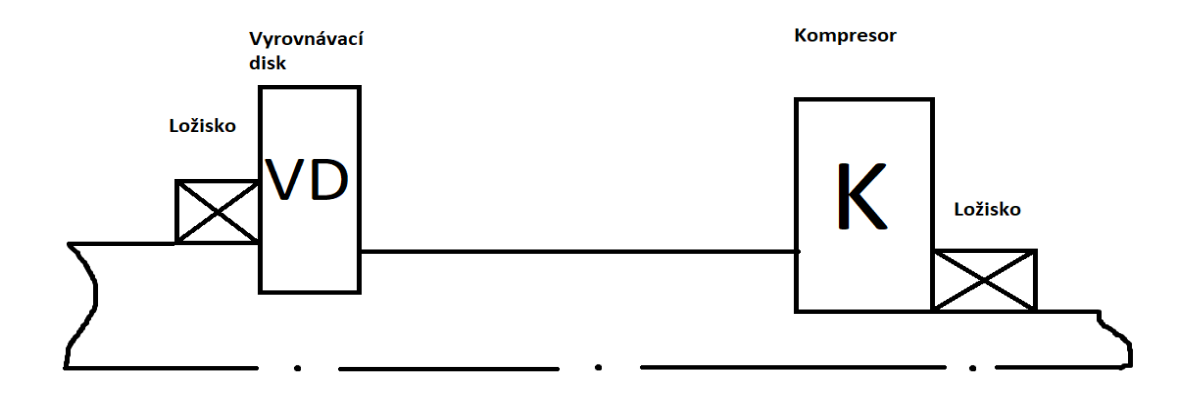

**Obrázek 26:** Skica motoru ve zkušebně

kompresoru. Ostatní části motoru byly modifikované pro laboratorní zkoušky. Pro správné provedení simulace proudění tekutiny ve zkušebně bylo potřeba upravit model podle podmínek poskytnutých společností GE Aviation Czech. Ze základního modelu jsem odstranil všechny elementy, které byly umístěny za turbínou kompresoru, jelikož v laboratoři se budou provádět zkoušky bez použití pohonné jednotky. Stejně i při provedení simulace ve zkušebně nebude realizován přívod paliva a následně jeho spalování, a proto je simulace proudění ve spalovací komoře mnohem jednodušší v porovnávání se skutečným motorem. Takže byly předefinovány, odstraněny, doplněny elementy reprezentující spalování ve spalovací komoře. Pak jsem si změnil jednotlivé parametry tlaku a teploty podle mně poskytnutých okrajových podmínek a odstranil jsem některé elementy sekundárních a primárních cest.

Během zpracování bakalářské práce společností GE Aviation byly proveden y změny v konstrukci vyrovnávacího disku. Původně byl vyrovnávací disk jak v motoru, tak i ve zkušebně umístěn za turbínou kompresoru. Poté se společnost rozhodla provést takové změny, že labyrintové těsnění umístěné na vyrovnávacím disku dali na turbínový disk, a proto zůstalo jenom jedno těleso, které by bylo schopné přenášet axiální sílu, vzniklou v důsledku působení tlaku na její stěny. Skica kompresoru ve zkušebně je zobrazena na **Obrázku 26.**

Cílem této bakalářské práce je zvětšení axiální síly, která by byla v protisměru s axiální silou vznikající na kompresoru. Ukázka sil působících na hřídel od kompresoru a vyrovnávacího disku je na **Obrázku 27**.

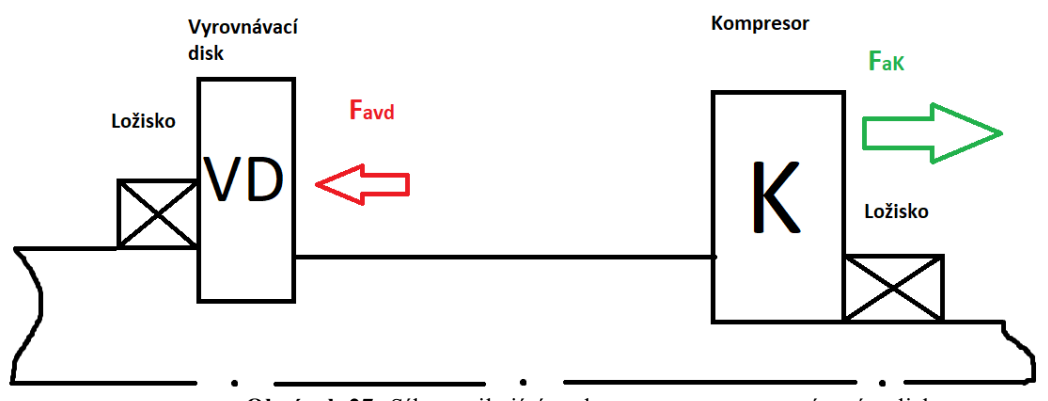

**Obrázek 27:** Síly vznikající na kompresoru a vyrovnávacím disku

Pro výpočet hledané axiální síly, bylo potřeba udělat model pro počítání tlaku na vnitřní straně vyrovnávacího disku. Vnitřní stranou vyrovnávacího disku se myslí strana, která se nachází v jednom prostředí se spalovací komorou. Vnitřní hranu vyrovnávacího disku jsem rozdělil na tři samostatné rádie, horní, prostřední a dolní části. Pomocí Floinhance se dá udělat takový model, který umožňuje počítat tlak pro každý definovaný rádius vyrovnávacího disku. Ukázka jednotlivých rádiů je na **Obrázku 28.**

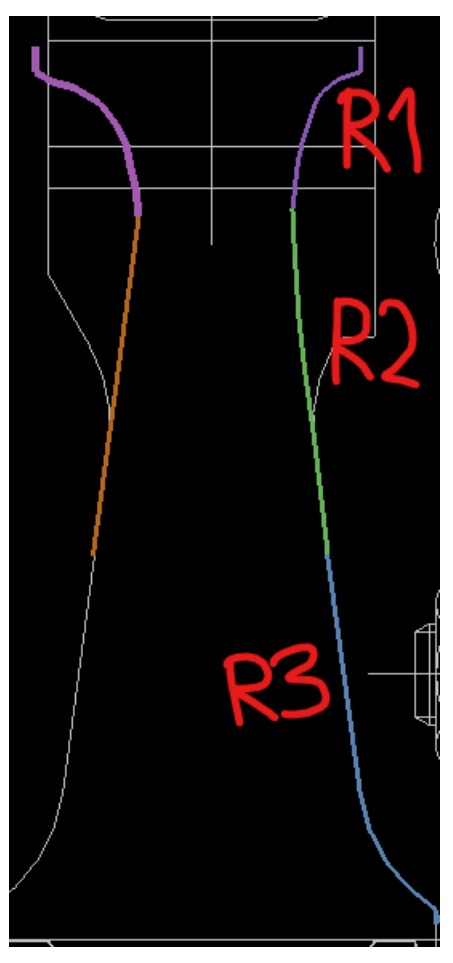

**Obrázek 28:** Ukázka jednotlivých rádiů pro výpočet tlaku

Z těchto tlaků na každý rádius vyrovnávacího disku získám tři hodnoty axiálních sil vznikajících na stěně tohoto disku. Následně tyto tři napočítané axiální síly sečtu a ve výsledku získám hledanou celkovou axiální sílu, kterou budu následně sledovat – závislost její velikosti na změnách parametru labyrintového těsnění vyrovnávacího disku.

#### <span id="page-40-1"></span><span id="page-40-0"></span>**5. SKRIPT PYTHON**

#### **5.1. PYTHON**

Python je jedním z upřednostňovaných programovacích jazyků pro práci v doménách Test Automation, Web Scraping, Data Analytics a Machine Learning. Index TIOBE jej také zařadil mezi tři nejoblíbenější programovací jazyky roku 2018. Python je jasný a výkonný, objektově orientovaný programovací jazyk. Byl napsán nizozemským programátorem Guido Van Rossumem, který ho vymyslel jako projekt pro hobby již koncem 80. let. Od té doby se stal jedním z nejdokonalejších jazyků ve světě počítačů [7] [8].

#### <span id="page-40-2"></span>**5.2. CO BUDE POČÍTAT**

Předložený skript v programovacím jazyce Python bude počítat hledanou axiální sílu. Skript bude napsán tak, že veličiny tlaku na jednotlivých rádiích bude zadávat ručně člověk, který s ním bude pracovat. Zapisovat tlaky je potřeba v jednotkách *[Pa]*. Stejně tak skript se bude ptát na velikosti rádiů, které by měly být uvedeny v jednotkách soustavy SI, tj. v *[m].* Dále se skript bude také ptát na hodnotu referenční axiální síly, se kterou bude porovnávat napočítanou axiální sílu. Její velikost by měla být také uvedena v jednotkách soustavy SI (*[N]*). Z důvodu soukromého vlastnictví a citlivosti dat nemohou být ve skriptu uvedeny rádie a referenční síla, s nimiž byla prováděna měření popsaná v následující kapitole. Proto budou všechny výpočty ve skriptu obsahovat ve výsledku bezrozměrné hodnoty axiální síly.

#### <span id="page-40-3"></span>**5.3. STANOVENÍ BEZROZMĚRNÝCH VELIČIN**

Zaprvé je potřeba určit parametry referenční geometrie, za niž je považovaná geometrie poskytnutá společností GE Aviation Czech. Ve skutečném motoru je vyrovnávací disk umístěn za turbínou kompresoru. Jelikož se pro laboratorní zkoušky nepoužívají lopatky turbíny, byly břity původního vyrovnávacího disku přemístěny na turbínový disk. Veličinu axiální síly vznikající při takovém vnitřním ústrojí za daných okrajových podmínek budu uvažovat jako referenční hodnotou, s niž budu porovnávat ostatní mnou navržené veličiny axiálních sil. Jak už bylo řečeno, hodnoty uváděné v této práci jsou bezrozměrné a určené pomocí vzorců pro bezrozměrnou axiální sílu:

$$
F_{BR} = \frac{F}{F_{ref}} \cdot 100\,\text{[%]}
$$

kde dolní index *BR* značí výslednou bezrozměrnou přepočtenou hodnotu, index *REF* značí referenční hodnotu. Veličiny bez indexu jsou hodnotami skutečné měřené geometrie. Dále stejným způsobem bude přepočítaná radiální vůle:

$$
s_{BR} = \frac{s}{s_{ref}} \cdot 100 \, [\%]
$$

Analogie indexového značení je aplikována ve všech vzorcích. Stejně tak je dále určen i přepočet rozdílu šířky špičky zubů:

$$
b_{BR} = \frac{b}{b_{ref}} \cdot 100 [%]
$$

Určení bezrozměrného rozdílu úhlu břitu a počtu zubů:

$$
\alpha_{BR} = \frac{\alpha}{\alpha_{ref}} \cdot 100 \, [\%]
$$
a  $n_{BR} = \frac{n}{n_{ref}} \cdot 100 \, [\%]$ 

kde *α* je úhel břitů a *n* je počet zubů.

Takovým způsobem jsou vyjádřeny výsledné parametry, které jsou použity v rámci celé této kapitoly ve všech uvedených grafech a tabulkách. Nyní budou měněny vždy jednotlivé parametry labyrintového těsnění a budou vynášeny jejich grafické průběhy v porovnání s referenční nezměněnou geometrií.

#### <span id="page-42-0"></span>**5.4. SKRIPT**

- print (" Czech: Tento skript je navržen pro výpočet axiální síly na vyrovnávacím disku. \n Počítá se výsledná axiální síla ze tři hodnot rádiů vyrovnávacího disku a tlaku na jednotlivé rádie. Hodnoty rádiů a tlaku uvádějte v jednotkách soustavy SI ( m a Pa). Výsledná veličina síly bude uvedena v jednotkách Newton ( N ). ");
- print (" English: This skript is designed to calculate the axial force on the balanced disk  $\n\lambda$  The resulting axial force is calculated from the three values of the balancing disk radii and the pressure on each radius. Enter radius and pressure values in SI units (m and Pa). The resulting force will be given in Newtons (N). \n \n");

```
r1 = input (" Enter radius 1 value in meters: ") 
r2 = input (" Enter radius 2 value in meters: ")
r3 = input (" Enter radius 3 value in meters: ")
r1 = float (r1)r2 = float (r2)r3 = float (r3)
```
Area  $1 = ( r1 * r1 * 3.14159265359 )$ print ("Area $1 =$ ", Area 1) Area 2 = (  $r2 * r2 * 3.14159265359$  ) print ("Area $2 =$ ", Area 2) Area 3 = ( r3 \* r3 \* 3.14159265359 ) print ("Area3 = ", Area 3)

```
p1 = input (" Enter pressure 1 value in Pascals: ") 
p2 = input (" Enter pressure 2 value in Pascals: ") 
p3 = input (" Enter pressure 3 value in Pascals: ")
```

```
p1 = float (p1)p2 = float (p2)
p3 = float (p3)
F1 = (p1 * Area_1); F2 = (p2 * Area_2); F3 = (p3 *Area_3);
F1 = float (F1)
F2 = float (F2)F3 = float (F3)F = (F1 + F2 + F3);print ("The resulting axial force is = ", F);
```
## <span id="page-44-1"></span><span id="page-44-0"></span>**6. NÁVRH VYROVNÁVACÍHO DISKU**

#### **6.1. ÚVOD**

Tato praktická část bakalářské práce se bude zabývat optimalizací již určitého vyrovnávacího disku. Jako nástroj pro výpočty a simulování proudění tekutiny ucpávkou vyrovnávacího disku, bylo díky spolupráci se společností GE Aviation Czech umožněno využít jejich výpočtový program Floinhance. Společnost také poskytla data o jejich turbovrtulovém motoru typu H80, ve formě okrajových podmínek. Z důvodu soukromého vlastnictví jsou však data, v této práci publikovaná, pouze bezrozměrnými hodnotami, pozměněnými pomocí referenčních okrajových podmínek, které jsou vlastnictvím GE Aviation Czech.

#### <span id="page-44-2"></span>**6.2. CÍL OPTIMALIZACE**

Cílem návrhu nového vyrovnávacího disku je zvětšení vznikající axiální síl y na stěně disku změnou labyrintového těsnění na disku. Důvodem návrhu nového disku je to, že se při laboratorních měřeních turbína kompresoru nezúčastní měření, a proto nebude na hřídeli kompresoru axiální síla od turbíny, která by směřovala proti síle vznikající na kompresoru.

Pro návrh byl použit poskytnutý program Floinhance, který umožňuje provádět jednotlivé změny na samotném disku. Program pro návrh vyrovnávacího disku dovoluje měnit data o počtu břitů těsnění, výšce břitů, šířce špičky břitů, radiální vůli, úhlu sklonu celého břitu, úhlu sklonu špičky břitů.

# **6.3. ZMĚNA RADIÁLNÍ VŮLE**

<span id="page-45-0"></span>Prvním parametrem pro změnu bude radiální vůle. Níže je zobrazen graf porovnávající změnu axiální síly na změně radiální vůle.

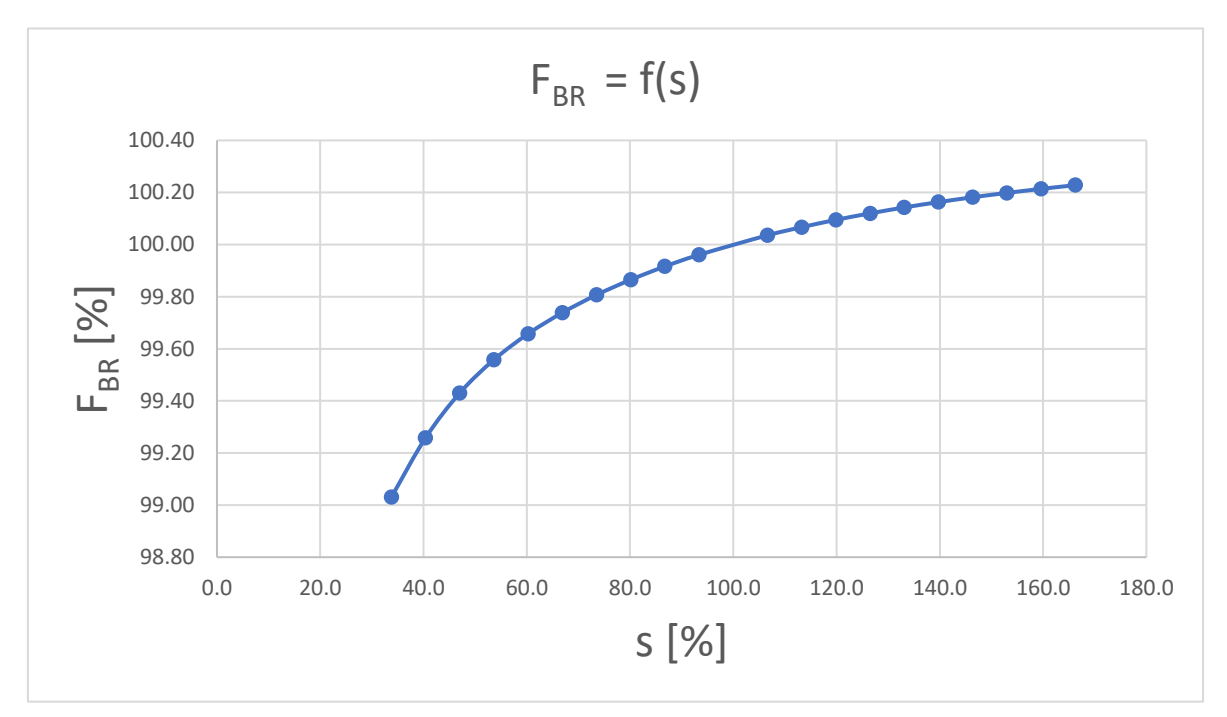

**Graf 1:** Změna axiální síly v závislosti na změně radiální vůle

Z grafu velikosti axiální síly na velikosti radiální vůle je vidět, že při zvětšení radiální vůle se bude axiální síla také zvětšovat. Přesně naopak to bude pro zmenšování radiální vůle. Takže z grafu je vidět, že rozdíly mezi vypočtenými hodnotami axiální síly jsou malé. To přivádí na myšlenku, že nová konstrukce vyrovnávacího disku umístěného na turbínovém disku umožnila výrazně zvětšit axiální sílu vznikající na hřídeli (v porovnávání se skutečným motorem), která už dosahuje svého maxima. To znamená, že změnou parametru labyrintového těsnění neovlivníme příliš velikost vznikající axiální síly. Ale pro zkoumání vlivu jednotlivých parametrů ucpávky na velikost axiální síly by tyto výpočty měli platit. Z tohoto grafu vyplývá výsledek, že pro zvětšení axiální síly potřebujeme zvětšit radiální vůli.

# **6.4. ZMĚNA ÚHLU SKLONU BŘITŮ**

<span id="page-46-0"></span>Jako další parametr pro změnu bude úhel sklonu zubů a špičky labyrintového těsnění. Na obrázku č.22 jsou zobrazeny úhel špičky břitu *β* a úhel břitu *α*:

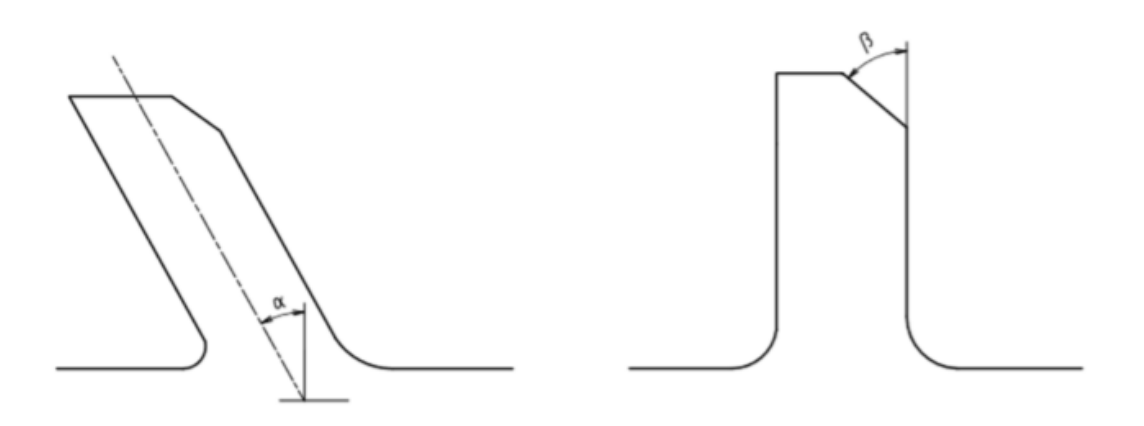

**Obrázek 29:** Úhly břitů, (*α*) úhel sklonu břitu, (*β*) úhel špičky břitu

Při provedení simulace proudění bylo zjištěno, že se zmenšením úhlu sklonu břitů od původní hodnoty se bude axiální síla zvětšovat, což je vidět na **Grafu 2**. Proto pro docílení zvýšení axiální síly potřebujeme zmenšit úhel naklopení břitu labyrintové ucpávky.

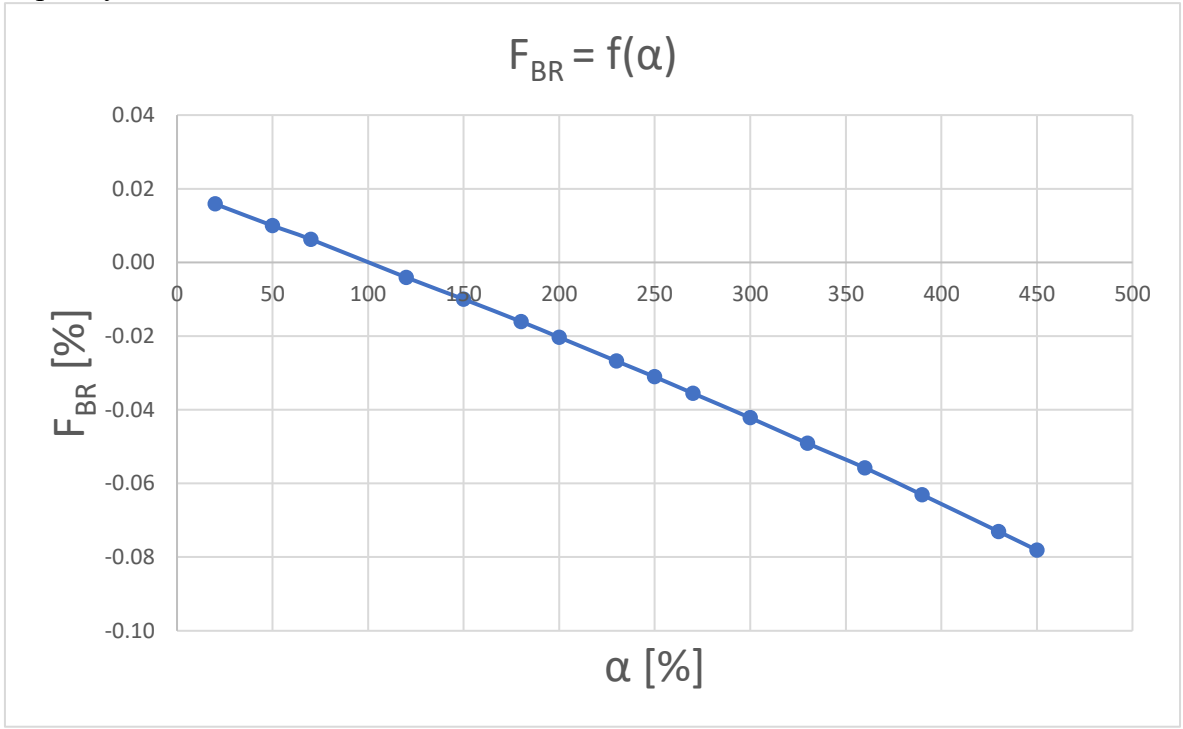

**Graf 2:** Změna axiální síly v závislosti na změně úhlu naklopení břitů

# <span id="page-47-0"></span>**6.5. ZMĚNA ŠÍŘKY ŠPIČKY ZUBU**

Dalším zkoumaným parametrem bude šířka špičky zubů.

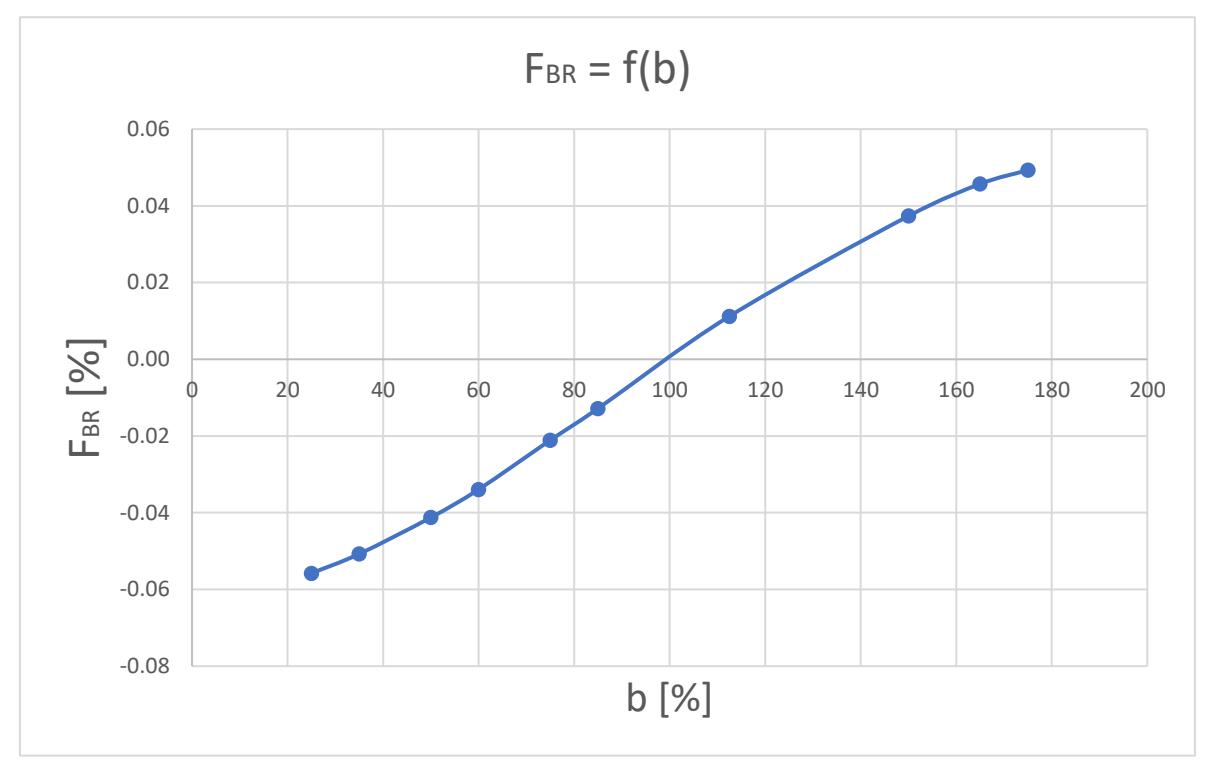

**Graf 3:** Změna axiální síly v závislosti na změně šířky zubů

Z výsledku měření zobrazených v **Grafu 3** je patrné, že se axiální síla zvyšuje se zvětšováním šířky špičky zubu. Minulé, toto a další výpočty ukazují stejnou situaci jako i první měření. Hodnoty axiální síly se pohybují ve velmi malých intervalech, řádově desetina procenta, což ověřuje moji už vyslovenou myšlenku o dosažení maximální axiální síly v důsledku přemístění labyrintového těsnění na turbínový disk.

# **6.6. ZMĚNA POČTU BŘITŮ**

<span id="page-48-0"></span>Posledním ze samostatně zkoumaných parametrů bude počet zubů labyrintového těsnění. Z **Grafu 4** je vidět, že s klesajícím počtem zubů ucpávky bude výsledná axiální síla narůstat.

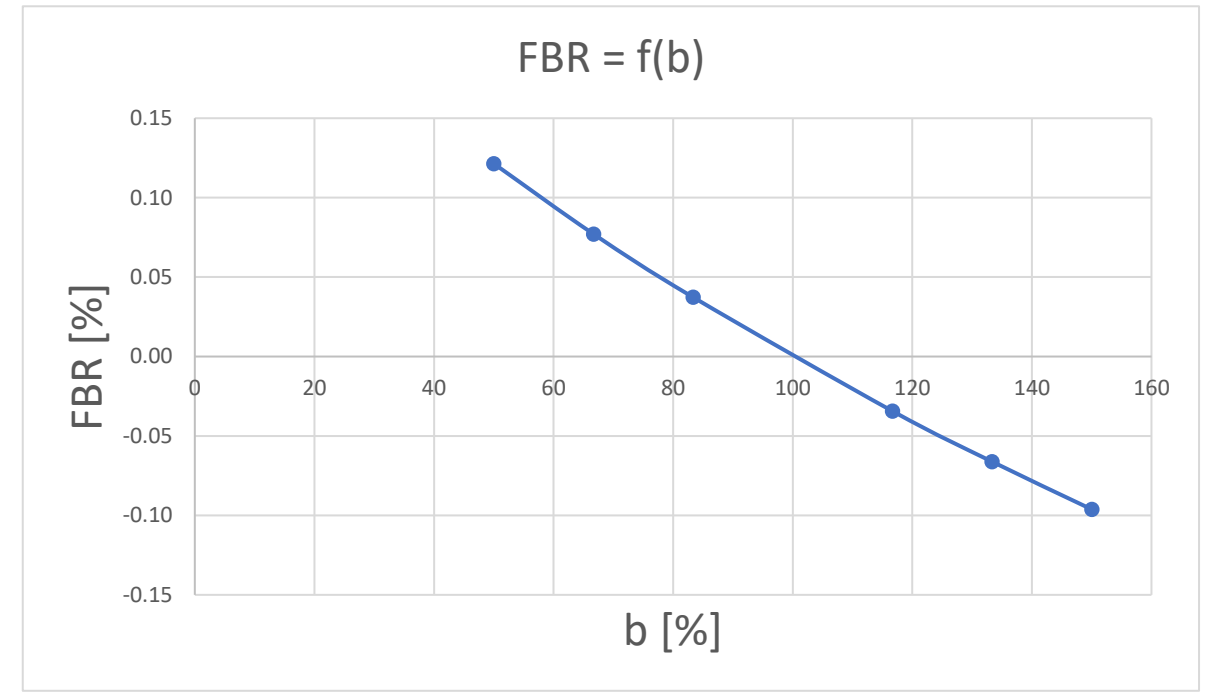

**Graf 4:** Změna axiální síly v závislosti na změně počtů zubů

Opět získáváme výsledky, že se axiální síla mění v desetinách, když se počet zubů mění procentuálně v rozmezí od 50 % do 150 %.

## <span id="page-48-1"></span>**6.7. KOMBINACE PARAMETRŮ NEJLEPŠÍCH VÝSLEDKŮ**

Jako poslední zkoumání provedeme kombinace změn jednotlivých parametrů a podíváme se, jakých změn můžeme docílit pomocí kombinací. Vezmeme změnu počtu zubů o 50 %, změníme šířku špičky zubů na 178 %, úhel sklonu břitu zmenším na 75 % a radiální vůle zvětšíme na 165 %. Výsledná bezrozměrná axiální síla se rovnala:

$$
F_{BR}=0.3\ \%
$$

Tento výsledek je největší změnou axiální síly na hřídeli kompresoru, již jsem mohl docílit změnou parametrů labyrintového těsnění.

#### <span id="page-49-0"></span>**7. ZÁVĚR**

Tato bakalářská práce je zaměřená na zkoumání změn velikosti axiální síly na stěně vyrovnávacího disku v závislosti na změnách parametrů labyrintového těsnění vyrovnávacího disku. Cílem této bakalářské práce je zvětšení axiální síly na hřídeli kompresoru turbovrtulového motoru, vznikající na boku vyrovnávacího disku. Zkoumaný vyrovnávací disk je použit na turbovrtulovém motoru H80 společnosti GE Aviation Czech. V teoretické části práce byla uvedena informace o hlavních dílech turbovrtulového motoru, které pomůžou pochopit, jak tento moto pracuje. V další, praktické části, byl použit pro optimalizaci výpočtový program poskytnutý spolu s modelem motoru a okrajovými podmínkami společností GE Aviation Czech. Byl použit programátorský jazyk Python pro provedení výpočtu axiální sil. Výsledky v této bakalářské práce jsou uvedeny v bezrozměrných hodnotách z důvodu soukromého vlastnictví dat. V programu Floinhance byly provedeny simulace práce motoru v návrhovém režimu a ověřeny vlivy změn parametrů labyrintového těsnění na vyrovnávacím disku na změnu vznikající axiální síly na jeho stěně. Následně byla vyzkoušena nejlepší kombinace parametrů pro zvýšení zkoumané síly. Nakonec ve výsledku této kombinace parametrů, byla dosazena největší veličina axiální síly na hřídeli kompresoru. Jenže změna axiální síly nabývala velmi malých hodnot, řádově desetiny procenta, což nedokázalo přesvědčit o tom, že nově navržená geometrie umístění labyrintového těsnění na turbínovém disku umožnila zvýšit axiální sílu na její maximum. Tato geometrie je z mého pohledu nejlepším řešením pro zvýšení axiální síly, jež nevyžaduje provádět další úpravy v labyrintovém těsnění.

### <span id="page-50-0"></span>**8. SEZNAM POUŽITÝCH ZDROJŮ**

- [1] KOCÁB, JINDŘICH A JOSEF ADAMEC. LETADLOVÉ MOTORY. 1. VYD. PRAHA: KANT, 2000.
- [2] HANUS, DANIEL. POHON LETADEL. 1. VYD. PRAHA: ČESKÉ VYSOKÉ UČENÍ TECHNICKÉ, 1997.
- [3] JERIE, JAN. TEORIE MOTORŮ. PRAHA: ČESKÉ VYSOKÉ UČENÍ TECHNICKÉ, 1996.
- [4] DOKUMENTACE PROGRAMU FLOINHANCE.
- [5] KŘÍŽ, Josef. Letadlové motory. 2. přeprac. vyd. Bratislava: Alfa, 1978.
- [6] DOKUMENTACE PYTHON
- [7] PYTHON TUTORIAL: A COMPLETE GUIDE TO LEARN PYTHON PROGRAMMING. PROGRAMMING AND TESTING TUTORIALS FOR BEGINNERS - TECHBEAMERS [ONLINE]. COPYRIGHT © 2019 [CIT. 01.08.2019]. DOSTUPNÉ Z: HTTPS://WWW.TECHBEAMERS.COM/PYTHON-TUTORIAL-STEP-BY-**STEP**
- [8] BEGINNERSGUIDE/OVERVIEW PYTHON WIKI. PYTHON SOFTWARE FOUNDATION WIKI SERVER [ONLINE]. DOSTUPNÉ Z: <https://wiki.python.org/moin/BeginnersGuide/Overview>
- [9] H-SERIES | GE AVIATION. HOME | GE AVIATION [ONLINE]. COPYRIGHT © 2019 [CIT. 14.07.2019]. DOSTUPNÉ Z: HTTPS://WWW.GEAVIATION.COM/BGA/ENGINES/H-SERIES

39